VĚDECKÉ SPISY VYSOKÉHO UČENÍ TECHNICKÉHO V BRNĚ

Edice Habilitační a inaugurační spisy, sv. 501 **ISSN 1213-418X** 

Pavel Štarha

# APLIKACE NUMERICKÝCH METOD ZPRACOVÁNÍ **OBRAZOVÉ INFORMACE**

VYSOKÉ UČENÍ TECHNICKÉ V BRNĚ Fakulta strojního inženýrství Ústav matematiky

**Ing. Pavel Štarha, Ph.D.**

# **APLIKACE NUMERICKÝCH METOD ZPRACOVÁNÍ OBRAZOVÉ INFORMACE**

# NUMERICAL METHODS OF IMAGE PROCESSING APPLICATIONS

Zkrácená verze habilitační práce Obor: Aplikovaná matematika

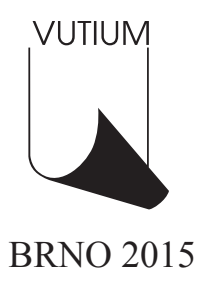

# **Klíčová slova**

zpracování obrazové informace, objektová analýza, numerické metody, analýza vláken, kolorimetrie, struktura, histologie, metalografie.

## **Keywords**

image processing, object analysis, numerical methods, thread analysis, colorimetry, structure, histology, metallography.

# **Místo uložení práce:**

Ústav matematiky Fakulta strojního inženýrství Vysoké učení technické v Brně Technická 2896/2 616 69 Brno

© Pavel Štarha, 2015 ISBN 978-80-214-5139-1 ISSN 1213-418X

# <span id="page-3-0"></span>Obsah

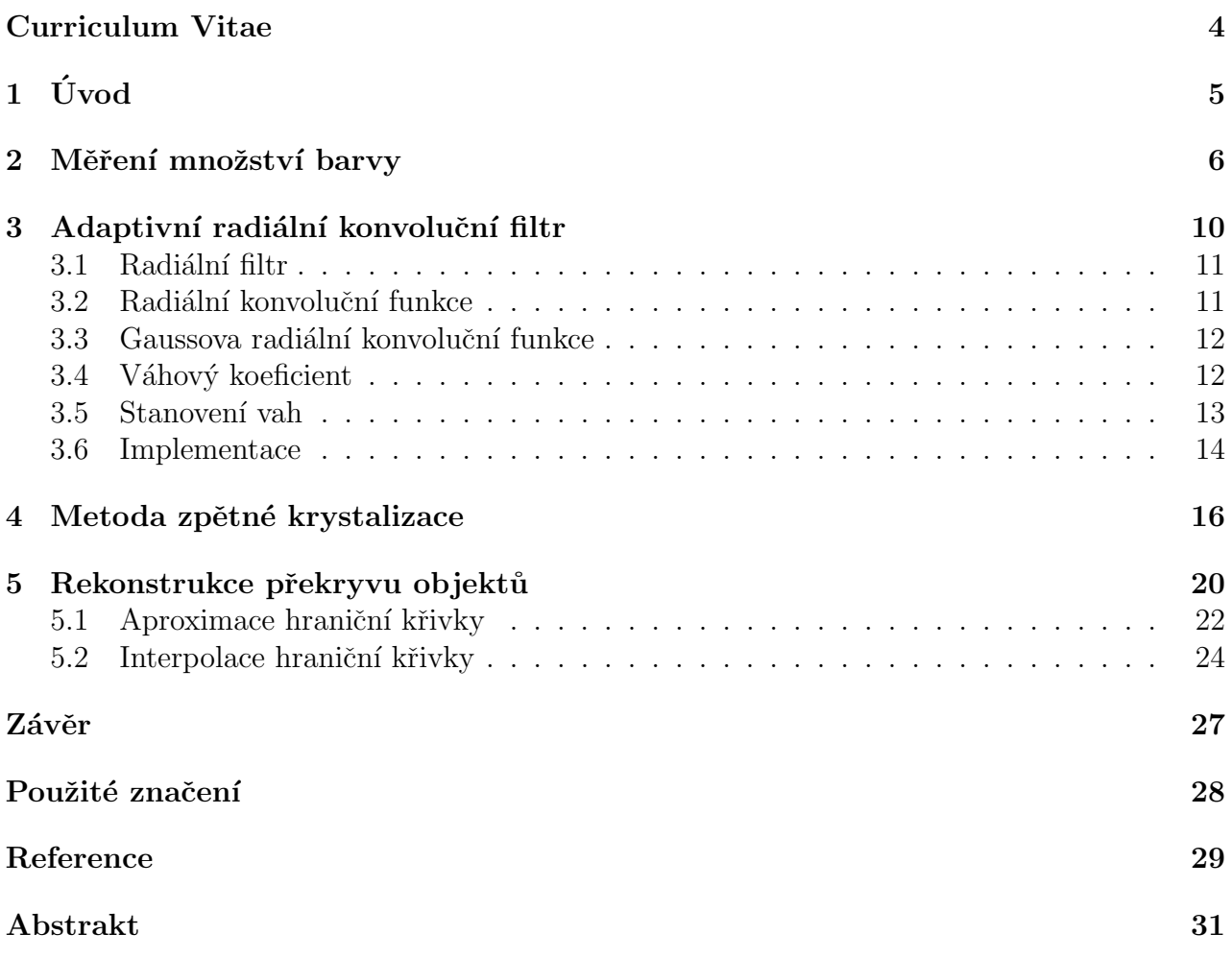

## Curriculum Vitae

#### Osobní údaje

Jméno: Pavel Štarha Datum a místo narození: 7.2.1974, Nové Město na Moravě Státní příslušnost : Ceská republika Národnost: Česká Rodinný stav:  $\check{z}$ enatý, dcery Amálie, Natálie a Valérie Bydliště: Nedvědice 261, 592 62 Nedvědice E-mail: starha@fme.vutbr.cz

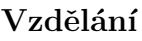

1992: SOU elektrotechnické Purkyòova 97 Brno, obor Mechanik-elektronik 1998: Ing. Fakulta strojní VUT v Brně, obor Matematické inženýrství 2004: Ph.D. Fakulta strojního inženýrství VUT v Brně, obor Matematické inženýrství

#### Přehled zaměstnání

 $2004$  – dosud: odborný asistent ÚM FSI VUT Brno 1999 - 2004 asistent UM FSI VUT Brno ´ 1992 - 1993 operátor výpočetního střediska GEAM Dolní Rožínka

#### Vědeckovýzkumná činnost

2014 – dosud NETME CENTRE PLUS (LO1202) 1998 – 2004 Výzkumný záměr CEZ: J22/98: 261100009: Netradiční metody studia komplexních a neurčitých systémů - člen řešitelského týmu

#### Patenty

Zařízení ke kontrole extrudovaného vlákna (2013)

#### Produkty

Zařízení ke kontrole extrudovaného vlákna. LPTP/ D5/ 0428. (funkční vzorek) Software Numerické metody analýzy obrazu NuMAO 1.0

#### Projekty ( řešitel, spoluřešitel )

2005 - Projekt FRVŠ 1823/2005 Zobrazování projevů chování zvířat

2005 - Projekt FRVŠ 855/2005 Interaktivní učební text pro výuku předmětu Struktura a skladba potravin

2006 - Projekt FRVŠ 2345/2006 Multimediální studijní prameny o chování zvířat

2007 - Projekt FRVŠ 476/2007 Podpora výuky numerických metod analýzy obrazu

2007 - Projekt FRVŠ 542/2007 Multimediální dokumentace chování zvířat

2008 - Projekt FRVS 596/2008 Multimediální doplňky pro výuku chování zvířat

2009 - Projekt FRVŠ 235/2009 Modernizace počítačové učebny pro podporu projektové výuky matematických předmětů

2012 - Projekt FRVS 238/2012 Zavedení nového předmětu Geometrie a počítačová grafika

2013 - Projekt FRVŠ 1101/2013 Počítačové laboratoře s podporou multi-touch technologií

# <span id="page-5-0"></span> $1$  Uvod

Zpracování obrazové informace v současné době zasahuje do všech možných směrů lidské činnosti. Za začátek éry zaznamenávání obrazové informace se dá brát v úvahu období prvních maleb člověkem. Mezi další vývojové kroky způsobu předávání informací patří vznik písma, zdokonalování technik maleb a v období 1. vědecko-technické revoluce (roku 1826) pořízení první fotografie. Vznik digitální fotografie umožnil rozvoj informačních technologií koncem 20. století, které je označováno za počátek 3. vědecko-technická revoluce.

Rychlý rozmach využití digitální fotografie má dvě příčiny. První z nich je vnímání informací zrakem, neboť tímto smyslem získáváme kolem 80% všech informací. Snahou tedy je tyto informace zachytit nejen ve vlastní paměti, ale i jiným způsobem, kterým by bylo možné tyto informace předat ostatním a dále s nimi pracovat. Druhou příčinou je již zmíněný rychlý vývoj nových technologií, které umožňují pořizovat obrazové informace a také tyto informace zpracovávat a archivovat. V současnosti jsou tyto technologie cenově dostupné a výpočetní technika disponuje dostatečným výkonem. Prakticky lze použít pro vědeckou práci běžná záznamová zařízení, např. kompaktní fotoaparáty, a také osobní počítače třídy PC (Personal Computer).

Habilitační práce se zabývá praktickým využitím numerických metod zpracování obrazové informace v různých oborech, ve kterých jsem tyto metody aplikoval. Jde zejména o histologii, oftalmologii, metalografii a obecnou mikroskopii. Metody, které jsou dostupné v komerčních i nekomerčních systémech pracujících s obrazovými informacemi, nemusí být vhodné pro řešení konkrétní úlohy a nebo danou problematiku neumí zcela řešit. Z toho důvodu je nutné již existující metody zpracování obrazové informace modifikovat nebo vyvíjet nové.

Teze habilitační práce se zaměřují na definice základních pojmů a detailní popis numerických metod, které jsem vyvíjel a aplikoval v rámci řešení praktických úloh. Jedná se zejména o metody

- Měření množství barvy
- Adaptivní radiální konvoluční filtr
- $\bullet$  Metoda zpětné krystalizace
- $\bullet$  Rekonstrukce překryvu objektů,

které jsou popsány v jednotlivých kapitolách.

Jednotlivé metody byly publikovány na mezinárodních konferencích [\[10\]](#page-30-0), [\[8\]](#page-30-1), [\[9\]](#page-30-2) a [\[11\]](#page-30-3). Dílčí výsledky získané užitím těchto metod byly též publikovány na mezinárodních konferencích [\[13\]](#page-30-4), [\[12\]](#page-30-5) a  $[6]$  a odborném časopisu [\[14\]](#page-30-6).

K řešení všech úloh bylo nutné vytvořit aplikační software, u kterého jsem vždy autorem. Pro vývoj aplikací byl použit systém DELPHI pracující na bázi programovacího jazyka Pascal.

Nové metody vznikaly pří řešení praktických úloh ve spolupráci s Lékařskou fakultou Masarykovy univerzity v Brně, s Fakultou veterinární hygieny a ekologie Veterinární a farmaceutické univerzity Brno, ve spolupráci s Energetickým ústavem Fakulty strojního inženýrství Vysokého učení technického v Brně a také s Institute for Astronomy University of Hawaii.

## <span id="page-6-0"></span>2 Měření množství barvy

V některých aplikacích zpracování obrazové informace potřebujeme určit množství sledované barvy v analyzovaném objektu. Jedná se tedy o úlohu, ve které chceme měřit nějakým způsobem množství referenční barvy v barvě jednotlivých pixelů objektu. Množství barvy bude ovlivněno tónem barvy H, saturací S a také jasem J. Metoda byla publikována v [\[10\]](#page-30-0).

V barevném aditivním modelu RGB máme zastoupeny jednotlivé základní složky, u kterých známe jejich intenzity. Poměr těchto složek udává tón barvy pixelu, jas či saturaci. Z definice tónu barvy H lze zjistit, že tón barvy udává poměr dvou dominantních složek, od kterých se odečte intenzita třetí minimální složky. Tato minimální hodnota je obsažena ve všech třech složkách a tedy udává úroveň bílé barvy, kterou označíme W. Intenzity složek  $R, G, B$  po odečtení úrovně bílé barvy W označíme  $R^W, G^W, B^W$ , viz Obrázek [1.](#page-6-1) Hodnoty a poměry

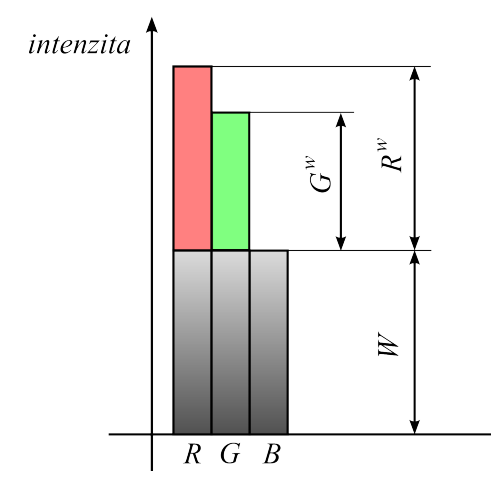

<span id="page-6-1"></span>Obrázek 1: Množství bílé barvy

mezi $R^{W}, G^{W}, B^{W}$ udávají intenzitu barvy o daném tónu. Pokud budeme měnit pouze úroveň bílé barvy a hodnoty  $R^W, G^W, B^W$  budou konstantní, intenzita a tón barvy se nemění. Měnit se bude pouze jas a saturace. Tuto situaci nám ukazuje Obrázek [2,](#page-6-2) kde se mění minimální hodnota složek  $R, G, B$ , ale hodnoty  $R^W, G^W, B^W$  zůstávají zachovány.

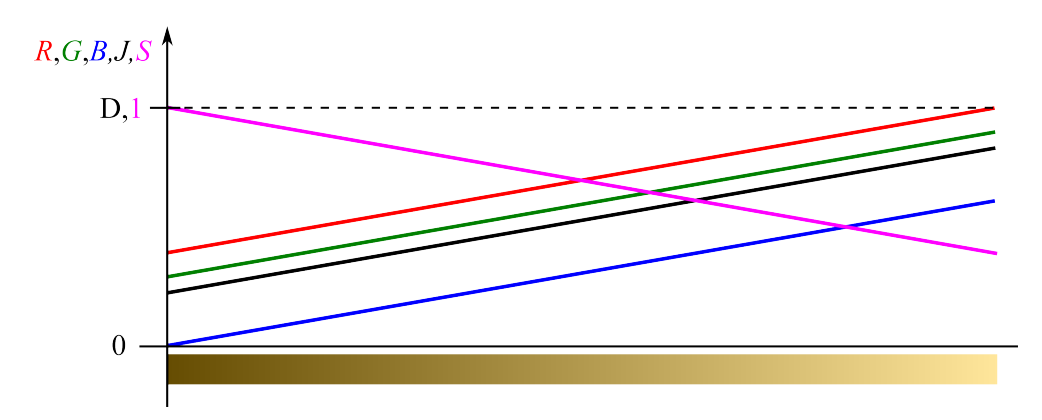

<span id="page-6-2"></span>Obrázek 2: Konstantní množství barvy daného tónu

Nyní tuto problematiku popíšeme pomocí vektorů. Směr vektoru bude udávat tón barvy a délka vektoru intenzitu barvy.

Mějme vektor  $\overrightarrow{h} \in V^2$  reprezentující barvu a její intenzitu. Vektorový prostor  $V^2$  má pouze dva bázové vektory  $\overrightarrow{v_1}, \overrightarrow{v_2}$ , tedy libovolný vektor  $\overrightarrow{u} \in V^2$  lze vyjádřit lineární kombinací bázových vektorů a platí

$$
\overrightarrow{u} = c_1 \overrightarrow{v_1} + c_2 \overrightarrow{v_2}, \tag{1}
$$

kde koeficienty  $c_1, c_2 \in \mathbb{R}$ .

Vzhledem k tomu, $\zeta$ e intenzita složek R,G,B je nezáporná, budeme uvažovat nezáporné koeficienty. Z tohoto důvodu, abychom mohli vyjádřit libovolný vektor lineární kombinací bázových vektorů, musíme bázové vektory  $\overrightarrow{v_1}$  a  $\overrightarrow{v_2}$  rozšířit o další dva vektory  $\overrightarrow{v_{1-}}$  a  $\overrightarrow{v_{2-}}$ , které mají opačný směr. Tedy platí:

<span id="page-7-0"></span>
$$
\overrightarrow{v_1} = v_1 \overrightarrow{v_1} \n\overrightarrow{v_2} = v_2 \overrightarrow{v_2} ,
$$
\n(2)

kde  $v_1, v_2 \in \mathbb{R}$  a  $v_1, v_2 < 0$ .

**Definice 1.** Mějme vektory  $\overrightarrow{v_1}, \overrightarrow{v_2}, \overrightarrow{v_1}$ ,  $\overrightarrow{v_2} \in V^2$ . Nechť vektory  $\overrightarrow{v_1}, \overrightarrow{v_2}$  tvoří bázi vektorového prostoru  $V^2$  a vektory  $\overrightarrow{v_2}$ ,  $\overrightarrow{v_1}$ , splňují vztah [\(2\)](#page-7-0). Čtveřici vektorů  $\overrightarrow{v_1}$ ,  $\overrightarrow{v_2}$ ,  $\overrightarrow{v_1}$ ,  $\overrightarrow{v_2}$ ,  $\overrightarrow{v_1}$ ,  $\overrightarrow{v_2}$ ,  $\overrightarrow{v_1}$ ,  $\overrightarrow{v_2}$ ,  $\overrightarrow{v_1}$ ,  $\overrightarrow{v_2}$ ,  $\overrightarrow{v_1}$ budeme nazývat komponentními vektory.

Libovolný vektor  $\overrightarrow{u} \in V^2$  lze vyjádřit lineární kombinací komponentních vektorů  $\overrightarrow{v_1}, \overrightarrow{v_2},$  $\overrightarrow{v_{1-}}, \overrightarrow{v_{2-}},$  tedy plati

<span id="page-7-2"></span>
$$
\overrightarrow{u} = c_1 \overrightarrow{v_1} + c_2 \overrightarrow{v_2} + c_1 \overrightarrow{v_1} + c_2 \overrightarrow{v_2},
$$
\n(3)

kde koeficienty  $c_1, c_2, c_{1-}, c_2_−$  ∈ R:  $c_1, c_2, c_{1-}, c_2_−$  ≥ 0. Celou situaci názorně zobrazuje Obrá-zek [3.](#page-7-1) Je zřejmé, že tentýž vektor  $\vec{u}$  lze vyjádřit nekonečně mnoha způsoby lineárních kombinací  $(3)$ .

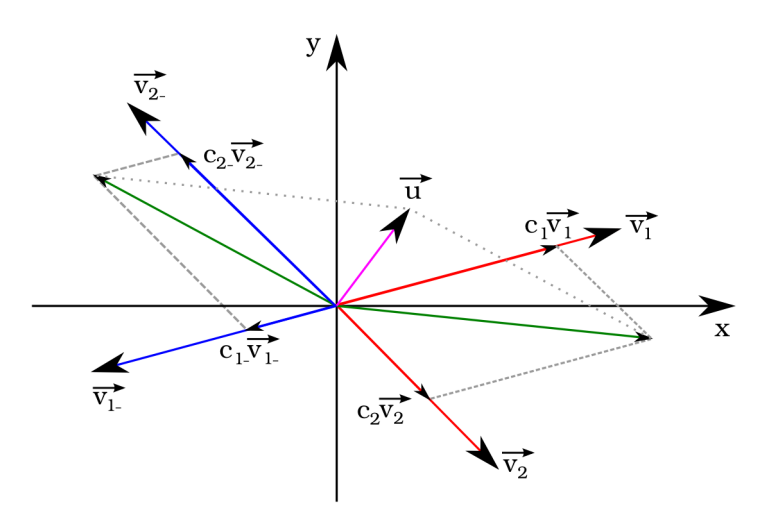

<span id="page-7-1"></span>Obrázek 3: Komponentní vektory, zdroj [\[10\]](#page-30-0)

Dále lze ukázat, že libovolný vektor  $\overrightarrow{u} \in V^2$  lze vyjádřit lineární kombinací komponentních vektorů dle [\(3\)](#page-7-2), kdy koeficienty  $c_1, c_2, c_{1-}, c_{2-} \in \mathbb{R}$  a  $c_1, c_2, c_{1-}, c_{2-} > 0$ . Ze součtu dvou vektorů  $c_1 = \overrightarrow{v_1}$ ,  $c_2 = \overrightarrow{v_2}$  plyne následující vztah:

$$
c_k \overrightarrow{k} = c_{1-} \overrightarrow{v_{1-}} + c_{2-} \overrightarrow{v_{2-}}.
$$
\n
$$
(4)
$$

Tedy libovolný vektor  $\overrightarrow{u} \in V^2$ , lze vyjádřit lineární kombinací tří komponentních vektorů dle následujícího vztahu:

$$
\overrightarrow{u} = c_1 \overrightarrow{v_1} + c_2 \overrightarrow{v_2} + c_k \overrightarrow{k}, \qquad (5)
$$

kde koeficienty  $c_1, c_2, c_k \in \mathbb{R}$ :  $c_1, c_2, c_k > 0$ . Vše nám názorně ukazuje Obrázek [4.](#page-8-0)

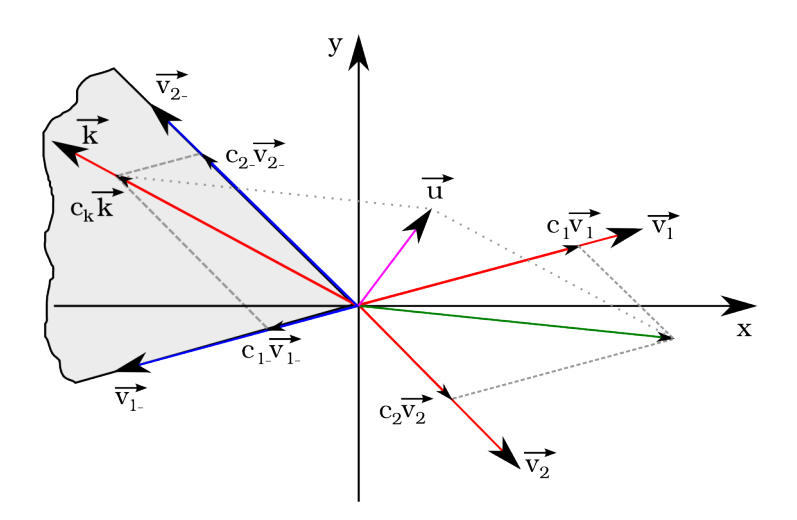

<span id="page-8-0"></span>Obrázek 4: Komponentní vektory, zdroj [\[10\]](#page-30-0)

Možný směr komponentního vektoru  $\overrightarrow{k}$  je dán směry vektorů  $\overrightarrow{v_{1-}}, \overrightarrow{v_{2-}}$ . Nyní můžeme definovat tři komponentní vektory ve speciálních směrech, které mají jednotkovou délku.

<span id="page-8-1"></span>**Definice 2.** Mějme  $\overrightarrow{r}, \overrightarrow{g}, \overrightarrow{b} \in V^2$  a  $\alpha_r, \alpha_g, \alpha_b \in \mathbb{R}$ , pro které platí:

$$
\overrightarrow{r} = (\cos \alpha_r, \sin \alpha_r) \n\overrightarrow{g} = (\cos \alpha_g, \sin \alpha_g) \n\overrightarrow{b} = (\cos \alpha_b, \sin \alpha_b)
$$
\n(6)

.

kde  $\alpha_r = 0, \alpha_g = \frac{2}{3}$  $\frac{2}{3}\pi, \alpha_b = \frac{4}{3}$  $\frac{4}{3}\pi$ , pak vektory  $\overrightarrow{r}, \overrightarrow{g}, \overrightarrow{b}$  budeme nazývat *hlavními komponentními* vektory.

**Poznámka 1.** Součtem hlavních komponentních vektorů  $\overrightarrow{r}, \overrightarrow{g}, \overrightarrow{b}$  je nulový vektor  $\overrightarrow{\sigma}$ . Ukažme si, že to tak opravdu je. Z Definice [2](#page-8-1) hlavních komponentních vektorů plyne, že

$$
\vec{\tau} = (\cos 0, \sin 0) = (1, 0) \n\vec{g} = (\cos \frac{2}{3}\pi, \sin \frac{2}{3}\pi) = \left(-\frac{1}{2}, \frac{\sqrt{3}}{2}\right) \n\vec{b} = (\cos \frac{4}{3}\pi, \sin \frac{4}{3}\pi) = \left(-\frac{1}{2}, -\frac{\sqrt{3}}{2}\right)
$$

Tedy  $\overrightarrow{r} + \overrightarrow{g} + \overrightarrow{b} = (1,0) + \left(-\frac{1}{2}\right)$  $\frac{1}{2}$  $\sqrt{3}$  $\left(\frac{\sqrt{3}}{2}\right)+\left(-\frac{1}{2}\right)$  $\frac{1}{2}$ ,  $\sqrt{3}$  $\overline{\frac{\sqrt{3}}{2}}$  =  $(0,0) = \overrightarrow{\sigma}$ .

**Definice 3.** Necht<sup> $\overrightarrow{r}, \overrightarrow{g}, \overrightarrow{b}$  jsou hlavní komponentní vektory a hodnoty  $R, G, B \in \mathbb{R}$ ,</sup> kde  $R, G, B \ge 0$ , intenzity složek R,G,B. Vektor  $\overrightarrow{h} = (h_1, h_2) \in V^2$ 

$$
\overrightarrow{h} = R\overrightarrow{r} + G\overrightarrow{g} + B\overrightarrow{b}
$$
 (7)

nazveme *vektorem barvy*. Jestliže  $\overrightarrow{h} \neq \overrightarrow{\sigma}$ , úhel

$$
\psi(\overrightarrow{h}) = \arccos \frac{\overrightarrow{h} \cdot \overrightarrow{r}}{\|\overrightarrow{h}\| \|\overrightarrow{r}\|}, \text{ pro } h_2 \ge 0
$$
  

$$
\psi(\overrightarrow{h}) = 2\pi - \arccos \frac{\overrightarrow{h} \cdot \overrightarrow{r}}{\|\overrightarrow{h}\| \|\overrightarrow{r}\|}, \text{ pro } h_2 < 0
$$
 (8)

nazveme *úhlem barvy*.

Definici vektoru a úhlu barvy znázorňuje Obrázek [5.](#page-9-0)

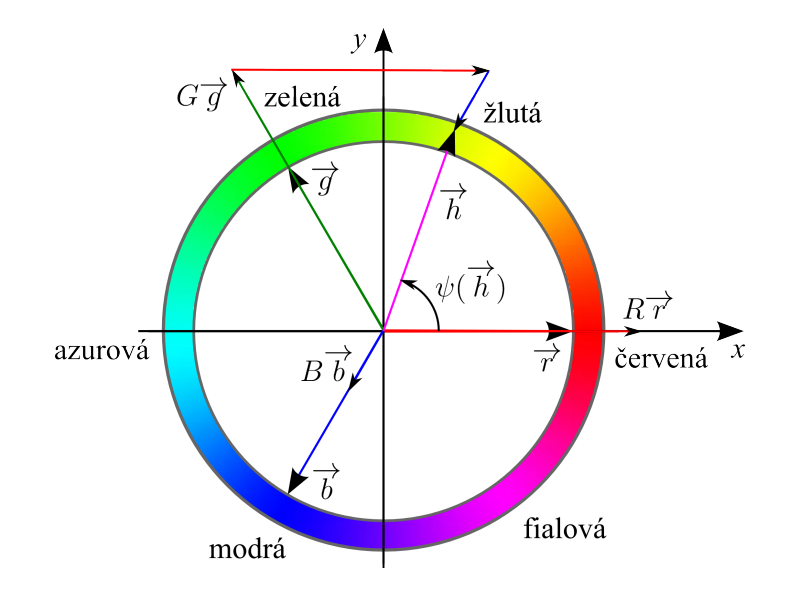

<span id="page-9-0"></span>Obrázek 5: Vektor a úhel barvy, zdroj [\[10\]](#page-30-0)

Jestliže změníme ve sledované barvě úroveň bílé barvy, vektor barvy  $\overrightarrow{h}$  musí zůstat stejný. Ověřme si tuto vlastnost. Mějme intenzity jednotlivých složek  $R, G, B$  a úroveň bílé barvy W. Z předcházející textu plyne, že

$$
RW = R - W \Rightarrow RW = R + W
$$
  
\n
$$
GW = G - W \Rightarrow GW = G + W
$$
  
\n
$$
BW = B - W \Rightarrow BW = B + W.
$$

Nyní si vyjádříme vektor $\overrightarrow{h}$ jako

$$
\begin{array}{l} \overrightarrow{h}=R\overrightarrow{r}+G\overrightarrow{g}+B\overrightarrow{b}\\ \overrightarrow{h}=(R^{W}+W)\overrightarrow{r}+(G^{W}+W)\overrightarrow{g}+(B^{W}+W)\overrightarrow{b}\\ \overrightarrow{h}=R^{W}\overrightarrow{r}+G^{W}\overrightarrow{g}+B^{W}\overrightarrow{b}+W(\overrightarrow{r}+\overrightarrow{g}+\overrightarrow{b})\\ \overrightarrow{h}=R^{W}\overrightarrow{r}+G^{W}\overrightarrow{g}+B^{W}\overrightarrow{b}+W\overrightarrow{c}. \end{array}
$$

Tedy

$$
\overrightarrow{h} = R^{W} \overrightarrow{r} + G^{W} \overrightarrow{g} + B^{W} \overrightarrow{b},
$$

z čehož plyne, že vektor  $\overrightarrow{h}$  se nemění změnou úrovně bílé barvy  $W$  a je dán jednoznačně hodnotami  $R^{W}, G^{W}, B^{W}$ . Tato vlastnost zcela koresponduje s předpoklady, které byly uvedeny na začátku této kapitoly.

Množství sledované barvy obsažené v analyzované barvě zavádí následující definice.

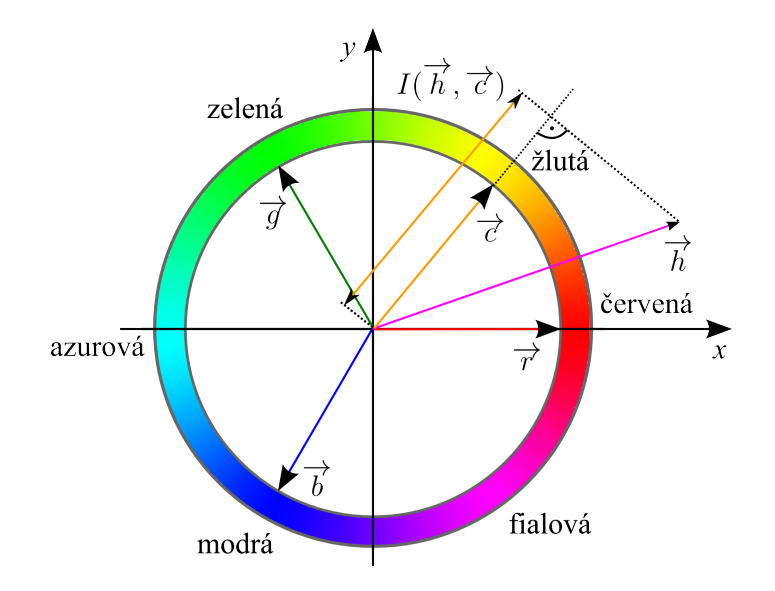

<span id="page-10-2"></span>Obrázek 6: Množství sledované barvy, zdroj [\[10\]](#page-30-0)

<span id="page-10-1"></span>**Definice 4.** Necht<sup> $\overrightarrow{h} \in V^2$  je vektor analyzované barvy a  $\overrightarrow{c}$  vektor a sledované barvy.</sup> Množství sledované barvy v analyzované barvě budeme značit  $I(\vec{h}, \vec{c})$  a určíme vztahem

$$
I(\overrightarrow{h}, \overrightarrow{c}) = \begin{cases} \frac{\overrightarrow{h} \cdot \overrightarrow{c}}{\|\overrightarrow{c}\|} \text{ pro } \overrightarrow{h} \cdot \overrightarrow{c} \ge 0, \\ 0 \text{ pro } \overrightarrow{h} \cdot \overrightarrow{c} < 0. \end{cases}
$$
(9)

V Definici [4](#page-10-1) je množství sledované barvy definováno jako délka projekce vektoru  $\overrightarrow{h}$  analyzov Benner 1 je ninozství sledované barvy dennovano jako dena projekte vektoru  $\vec{h}$  a  $\vec{\epsilon}$  je menší nebo rovno 90°, viz Obrázek [6.](#page-10-2)

## <span id="page-10-0"></span>3 Adaptivní radiální konvoluční filtr

V rámci řešení praktické úlohy jsem vytvořil tzv. adaptivní radiální konvoluční filtr, který se použil na potlačení aditivního šumu v obraze.

K jeho popisu musíme nejdříve odvodit radiální konvoluční filtr, který vychází z konvoluce funkcí dvou proměnných.

#### <span id="page-11-0"></span>3.1 Radiální filtr

Nechť  $f(x, y)$ ,  $h(x, y)$  jsou funkce dvou reálných proměnných. tj.  $f, h : \mathbb{R}^2 \to \mathbb{R}$ . Dejme tomu,že tyto funkce patří do prostoru  $L^1$  (více informací lze nalézt v [\[4\]](#page-29-1)). Pak konvoluce těchto funkcí  $f * h$  je definována vztahem

<span id="page-11-2"></span>
$$
(f * h)(x, y) = \int_{-\infty}^{\infty} \int_{-\infty}^{\infty} f(x - \alpha, y - \beta) h(\alpha, \beta) d\alpha d\beta.
$$
 (10)

Lze ukázat, že konvoluce dvou funkcí patřící do prostoru  $L^1$  vždy existuje a také patří do prostoru  $L^1$  [\[2\]](#page-29-2). Předpokládejme, že funkce  $f(x, y)$  reprezentuje obraz a funkce  $h(x, y)$  konvoluční funkce. Dále provedeme transformaci souřadnic  $\alpha$ ,  $\beta$  do polárních souřadnic  $\rho$ ,  $\varphi$  pomocí vztahu

$$
\alpha = \varrho \cos(\varphi) \n\beta = \varrho \sin(\varphi),
$$
\n(11)

kde  $\rho \in (0,\infty), \varphi \in (0, 2\pi)$ . Bod  $(\alpha, \beta) = (0, 0)$  bude transformována na  $(\rho, \varphi) = (0, 0)$ . Vztah  $(10)$  můžeme přepsat na

<span id="page-11-3"></span>
$$
(f * h)(x, y) = \int_{0}^{2\pi} \int_{0}^{\infty} f(x - \varrho \cos(\varphi), y - \varrho \sin(\varphi)) h(\varrho \cos(\varphi), \varrho \sin(\varphi)) \varrho d\varphi d\varrho =: \bar{f}(x, y). \tag{12}
$$

Funkci  $\bar{f}(x, y)$  budeme nazývat konvoluční obrazovou funkcí.

#### <span id="page-11-1"></span>3.2 Radiální konvoluční funkce

V následujícím textu budeme předpokládat, že funkce  $h$  s jejími argumenty v polární soustavě souřadné  $h(\varrho \cos(\varphi), \varrho \sin(\varphi))$  je nezávislá na úhlové souřadnici  $\varphi$ . Takovou funkci budeme nazývat radiálně symetrickou a budeme značit

$$
g(\varrho) = h(\varrho \cos(\varphi_0), \varrho \sin(\varphi_0))\varrho, \tag{13}
$$

kde g je funkcí  $g(\varrho) : (0, +\infty) \to \mathbb{R}$  a  $\varphi_0$  je libovolné číslo z intervalu  $(0, 2\pi)$ . Funkci g budeme nazývat radiální konvoluční funkcí. Užitím funkce g ve vztahu  $(12)$  získáme

<span id="page-11-6"></span>
$$
\bar{f}(x,y) = \int_{0}^{2\pi} \int_{0}^{\infty} f(x - \varrho \cos(\varphi), y - \varrho \sin(\varphi)) g(\varrho) d\varphi d\varrho.
$$
 (14)

Budeme pracovat s funkcemi g patřící do prostoru  $L^1$ .

Aby byla zachována střední hodnota obrazové funkce f, konvoluční funkce h musí být normalizovaná, tedy

<span id="page-11-4"></span>
$$
\int_{-\infty}^{\infty} \int_{-\infty}^{\infty} h(\alpha, \beta) d\alpha d\beta = 1.
$$
\n(15)

Z toho plyne, že i radiální konvoluční funkce q musí být také normalizovaná, tj.

<span id="page-11-5"></span>
$$
\int_{0}^{2\pi} \int_{0}^{\infty} g(\varrho) d\varphi d\varrho = 1,
$$
\n(16)

11

což znamená, že

<span id="page-12-3"></span>
$$
\int_{0}^{\infty} g(\varrho) d\varrho = \frac{1}{2\pi}.
$$
\n(17)

#### <span id="page-12-0"></span>3.3 Gaussova radiální konvoluční funkce

Gaussova radiální konvoluční funkce potlačuje vysoké prostorové frekvence v konvoluční obrazové funkci  $\bar{f}(x, y)$ . Tento typ konvoluční funkce  $h(\alpha, \beta)$  se nazývá filtr typu dolní propust.

Dejme tomu

<span id="page-12-2"></span>
$$
h(\alpha,\beta) = \frac{1}{2\pi\varsigma_{\alpha}\varsigma_{\beta}} \exp\left(-\frac{(\alpha-\alpha_0)^2}{2\varsigma_{\alpha}^2} - \frac{(\beta-\beta_0)^2}{2\varsigma_{\beta}^2}\right),\tag{18}
$$

kde  $\alpha_0, \beta_0 \in \mathbb{R}$  a  $\varsigma_\alpha, \varsigma_\beta \in (0, \infty)$  jsou konstanty. Dá se ukázat, že tato funkce splňuje vztah [\(15\)](#page-11-4). Aby funkce h byla radiálně symetrické, je nutné aby  $\alpha_0 = \beta_0 = 0$  a  $\varsigma_\alpha = \varsigma_\beta =: \varsigma$ . Rovnici [\(18\)](#page-12-2) přepíšeme na tvar

$$
h(\alpha, \beta) = \frac{1}{2\pi\varsigma^2} \exp\left(-\frac{\alpha^2 + \beta^2}{2\varsigma^2}\right)
$$
 (19)

a po transformaci kartézských souřadnic  $\alpha, \beta$  do polárních  $\rho, \varphi$  dostaneme vztah

$$
h(\varrho\cos(\varphi),\varrho\sin(\varphi)) = \frac{1}{2\pi\varsigma^2} \exp\left(-\frac{\varrho^2}{2\varsigma^2}\right). \tag{20}
$$

Je zřejmé, že funkce  $h(\varrho \cos(\varphi), \varrho \sin(\varphi))$  nezávisí na  $\varphi$  a proto funkci g pro tento konkrétní  $p$ řípad h můžeme psát jako

$$
g(\varrho) = \frac{1}{2\pi\varsigma^2} \exp\left(-\frac{\varrho^2}{2\varsigma^2}\right) \varrho.
$$
 (21)

Vzhledem k tomu, že konvoluční funkce h splňuje vztah  $(15)$ , splňuje také radiální konvoluční funkce q vztahy  $(16)$  a  $(17)$ .

#### <span id="page-12-1"></span>3.4 Váhový koeficient

V některých aplikacích je nutné, aby radiální filtr preferoval některé směry více než ostatní. Této vlastnosti může být dosaženo přidáním váhové funkce  $\omega(x, y, \varphi) : \mathbb{R}^2 \times (0, 2\pi) \to \mathbb{R}$  do rovnice [\(14\)](#page-11-6). Tedy získáme

<span id="page-12-4"></span>
$$
\bar{f}(x,y) = \int_{0}^{2\pi} \omega(x,y,\varphi) \left( \int_{0}^{R} f(x - \varrho \cos(\varphi), y - \varrho \sin(\varphi)) g(\varrho) d\varrho \right) d\varphi, \tag{22}
$$

kde  $\int^{2\pi}$  $\boldsymbol{0}$  $\omega(x, y, \varphi)$  d $\varphi = 2\pi$  pro všechny  $(x, y) \in \mathbb{R}^2$ . Jestliže váhová funkce závisí na pozici v obrazové funkci  $(x, y)$ , přesněji řečeno na okolí bodu  $(x, y)$ , takový filtr nazýváme adaptivním radiálním filtrem

#### <span id="page-13-0"></span>3.5 Stanovení vah

Gaussovský radiální filtr je vhodný pro potlačení aditivního šumu. Pokud bychom použili klasický filtr typu dolní propust, potlačil by se nejen šum, ale také by se vyhladily hrany objektů, což je nepřijatelné pro následující segmentaci obrazu. Je potřeba použit takový filtr, který by vzal v úvahu objekty v obraze a adaptivně měnil svoje vlastnosti závislé na pozici v obraze.

Využijeme metodu, která aplikuje stochastický přístup k určení směru hrany objektu. Hrana objektu je přechod mezi světlou a tmavou částí obrazu. Jestliže se hrana objektu v daném směru vykytuje, je rozptyl hodnot v tomto směru mnohem větší než ve směru, kde hrana objektu není. Toto je základní myšlenka pro odvození váhové funkce  $\omega(x, y, \varphi)$ .

Nejdříve určíme střední hodnotu obrazové funkce ve všech směrech  $\varphi$  z bodu  $(x, y)$  pro předem pevně danou vzdálenost R.

<span id="page-13-1"></span>
$$
\mu(x, y, \varphi) = \frac{1}{R} \int_{0}^{R} f(x - \varrho \cos(\varphi), y - \varrho \sin(\varphi)) d\varrho.
$$
 (23)

Parametr  $R$  je důležitý parametr, který závisí na velikosti objektu v obraze. Dále spočteme rozptyl  $\sigma^2(x, y, \varphi)$  ze stejných hodnot obrazové funkce jako

<span id="page-13-2"></span>
$$
\sigma^2(x, y, \varphi) = \frac{1}{R} \int_0^R (\mu(x, y, \varphi) - f(x - \varrho \cos(\varphi), y - \varrho \sin(\varphi)))^2 d\varrho.
$$
 (24)

Označme s funkci, která je nepřímo úměrná směrodatné odchylce

<span id="page-13-3"></span>
$$
s(x, y, \varphi) = \left(\sigma^2(x, y, \varphi)\right)^{-\frac{1}{2}}.
$$
\n(25)

Protože ve skutečnosti se jedná o obrazy, ve kterých se vždy vyskytuje určité množství aditivního šumu, nebude rozptyl nikdy nulový, a proto hodnota s bude vždy definována. Maximální hodnotu ze všech hodnot s v každém bodě označíme jako  $s_m(x, y)$ .

<span id="page-13-4"></span>
$$
s_m(x, y) = \max_{0 \le \varphi < 2\pi} s(x, y, \varphi). \tag{26}
$$

Všechny hodnoty s transformujeme na interval  $\langle 0, 1 \rangle$  (s možností zvýšení rozdílu hodnot pro jednotlivé směry pomocí mocninné funkce)

<span id="page-13-5"></span>
$$
S(x, y, \varphi) = \left(\frac{s(x, y, \varphi)}{s_m(x, y)}\right)^p, \tag{27}
$$

kde  $p \in (0, +\infty)$  je pevně daný parametr. V dalším kroku spočteme střední hodnotu  $S_M(x, y)$ veličiny  $S(x, y, \varphi)$  závislé na úhlu  $\varphi$ 

<span id="page-13-6"></span>
$$
S_M(x,y) = \frac{1}{2\pi} \int_0^{2\pi} S(x,y,\varphi) d\varphi.
$$
 (28)

Nakonec určíme váhovou funkci

<span id="page-13-7"></span>
$$
\omega(x, y, \varphi) = \frac{S(x, y, \varphi)}{S_M(x, y)}
$$
\n(29)

kterou použijeme ve vztahu  $(22)$ , kde  $S_M$  je normalizační funkce veličiny S.

#### <span id="page-14-0"></span>3.6 Implementace

V předcházejících podkapitolách byl podrobně popsán princip filtru na spojitém oboru  $\mathbb{R}^2$ , kde se pracovalo s obrazovou funkcí  $f(x, y)$ . V praktické aplikaci pracujeme s obrazovou maticí  $\mathcal{I}_{m \times n}$ , která je diskretizací obrazové funkce  $f(x, y)$  a výpočet váhové funkce  $\omega(x, y, \varphi)$  musíme provést pro konečný počet směrů určených úhlem  $\varphi$ . Nyní výše uvedené vztahy vyjádříme ve tvaru jejich možné implementace.

Tedy pro předem definované úhly  $\varphi_k$ , kde  $k = 1, \ldots, k_0$  a  $k_0$  je celkový počet různých směrů, budeme váhovou funkci značit  $\omega_k^d(i,j)$ , kde  $i,j$  jsou souřadnice pixelu  $\mathcal{P}[i,j]$  obrazové matice  $\mathcal{I}_{m \times n}$ . Definici  $k_0$  směrů nám ukazuje Obrázek [7.](#page-14-1)

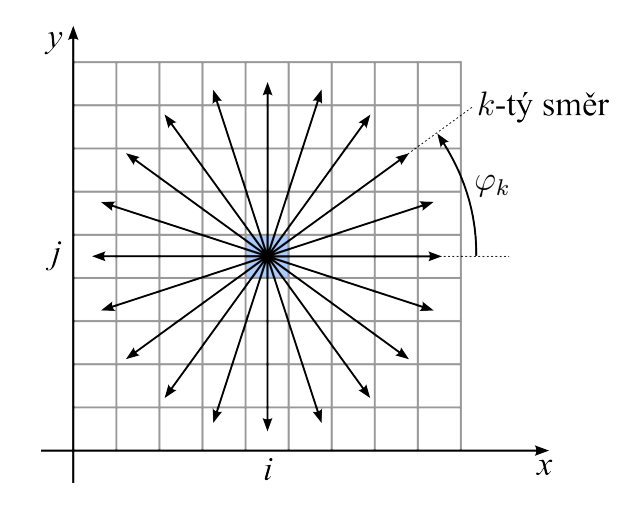

<span id="page-14-1"></span>Obrázek 7: Jednotlivé směry určené úhly  $\varphi_k$ 

Každý směr pro úhel  $\varphi_k$  určuje polopřímku s počátkem ve středu pixelu  $\mathcal{P}[i, j]$ . Tuto polopřímku označíme jako osu  $\rho$ , která protíná jednotlivé pixely obrazu a s rostoucím parametrem  $\varrho \in \langle 0, R \rangle$  určuje posloupnost protnutých pixelů, které budeme značit  $\mathcal{Q}_l^k$ . Tyto pixely dělí interval  $\langle 0, R \rangle$  na zprava spojité úsečky, které budeme značit  $\bar{\mathrm{d}}_l^k$  $_{l}^{k},$ jejich středy $\operatorname{d}_{l}^{\ast k}$ a délky $\operatorname{d}_{l}^{k}$ , kde  $l = 0, \ldots, l_0^k - 1$  a  $l_0^k$  je počet dělících pixelů v daném směru. Systém dělení intervalu  $\langle 0, R \rangle$  pro úhel  $\varphi_k$  označíme  $Q_k$  a pro každé toto dělení platí

$$
\sum_{l=0}^{l_0^k-1} \mathbf{d}_l^k = R, \text{ kde } k = 1, \dots, k_0.
$$
 (30)

Dělení intervalu  $\langle 0, R \rangle$  a k tomu odpovídající posloupnost jednotlivých pixelů  $\mathcal{Q}_l^k$  pro daný směr určený úhlem  $\varphi_k$  ukazuje Obrázek [8.](#page-15-0)

Nyní budeme definovat *po částech konstantní radiální konvoluční funkci*  $g_k^d(\varrho)$  pro daný směr určený úhlem  $\varphi_k$  vztahem

$$
g_k^d(\varrho) = g(\mathbf{d}^*_{l}^k), \text{ kde } \varrho \in \bar{\mathbf{d}}_l^k. \tag{31}
$$

Funkční hodnotu  $g(\det_l^* )$  ve středu úsečky  $\bar{\textbf{d}}_l^k$  budeme pro jednoduchost značit  $g_l^k$ . Obrázek [9](#page-15-1) ukazuje průběh po částech konstantní radiální konvoluční funkci $g_k^d(\varrho).$ 

Nyní přepíšeme vztahy odvozené na spojitém oboru na vztahy nutné pro numerický výpočet. Střední hodnotu pro pixel  $\mathcal{P}[i,j]$  ve směru  $\varphi_k$  označíme  $\mu_k^d(i,j)$  a pro její výpočet

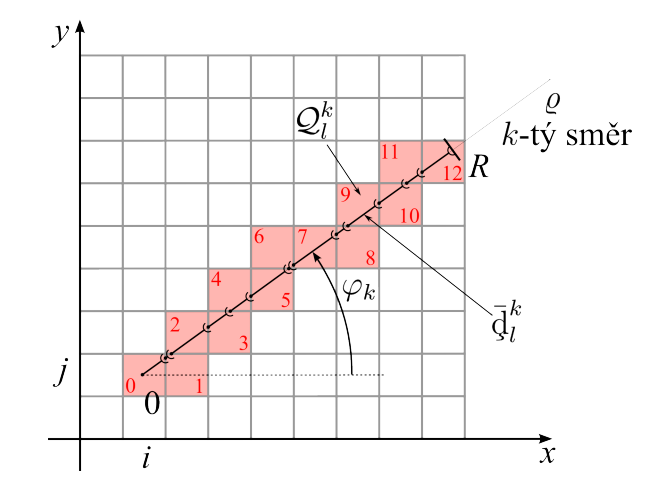

<span id="page-15-0"></span>Obrázek 8: Posloupnost pixelů pro směr určený úhlem $\varphi_k$ 

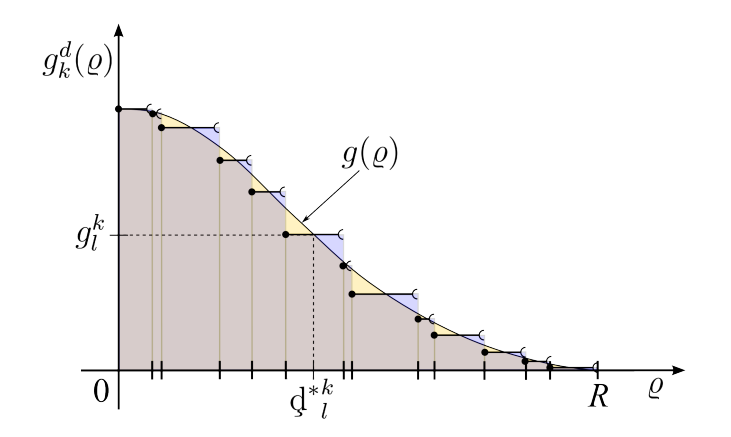

<span id="page-15-1"></span>Obrázek 9: Po částech konstantní radiální konvoluční funkce $g_k^d(\varrho)$ 

použijeme vztah [\(23\)](#page-13-1). Tedy

$$
\mu_k^d(i,j) = \frac{1}{R} \sum_{l=0}^{l_0^k - 1} \mathcal{Q}_l^k \mathbf{d}_l^k.
$$
\n(32)

Pro rozptyl v diskrétním oboru vyjdeme ze vztahu  $(24)$  a označíme  $\Sigma^2_k(i,j)$ , tedy

$$
\Sigma_k^2(i,j) = \frac{1}{R} \sum_{l=0}^{l_0^k - 1} \mathbf{d}_l^k(\mu_k^d(i,j) - \mathcal{Q}_l^k)^2.
$$
 (33)

Dále přepíšeme vztahy  $(25),(26),(27)$  $(25),(26),(27)$  $(25),(26),(27)$  a  $(28)$ :

$$
s_k^d(i,j) = \left(\sum_{k=1}^{2} (i,j)\right)^{-\frac{1}{2}},\tag{34}
$$

$$
s_m^d(i,j) = \max_{k=1,\dots,k_0} s_k^d(i,j),\tag{35}
$$

$$
S_k^d(i,j) = \left(\frac{s_k^d(i,j)}{s_m^d(i,j)}\right)^p,
$$
\n(36)

$$
S_M^d(i,j) = \frac{1}{k_0} \sum_{k=1}^{k_0} S_k^d(i,j).
$$
 (37)

kde  $k = 1, \ldots, k_0$  a  $k_0$  je celkový počet směrů. Dále přepíšeme váhovou funkci [\(29\)](#page-13-7) na tvar

$$
\omega_k^d(i,j) = \frac{S_k^d(i,j)}{S_M^d(i,j)}.\tag{38}
$$

Nakonec zmodifikujeme vztah [\(22\)](#page-12-4) definující adaptivní radiální filtr na

$$
\bar{\mathcal{P}}[i,j] = \sum_{k=1}^{k_0} \omega_k^d(i,j) \left( \sum_{l=0}^{l_0^k - 1} \mathcal{Q}_l^k \mathrm{d}_l^k g_l^k \right),\tag{39}
$$

kde  $\bar{\mathcal{P}}[i,j]$  jsou pixely výstupní obrazové matice  $\mathcal{I}_{m\times n}^O.$  Vlastnosti adaptivního radiálního konvolučního filtru můžeme měnit poloměrem R, radiální funkcí  $g(\varrho)$ , počtem směrů  $k_0$  a parametrem  $p$ , který ovlivňuje váhu dominantního směru.

## <span id="page-16-0"></span>4 Metoda zpětné krystalizace

Při segmentaci obrazu na reálných obrazech se velmi často stává, že jednotlivé objekty se spojují dohromady a tvoří tak místo více objektů pouze jeden celek. V okamžiku, kdy potřebujeme jednotlivé objekty analyzovat, či je pouze spočítat, nastává problém s jejich separací. Je to způsobeno malou vzdáleností hraničních pixelů jednotlivých objektů. V některých případech se objekty přímo sebe dotýkají nebo se dokonce mohou částečně překrývat. Překryv objektů je velkým problémem pro segmentaci, neboť většinou nejsme schopni tento překryv jednoduše analyzovat.

V této kapitole se budeme zabývat rozkladem jednoho svazku objektů na více částí. Metoda je založená na pricipu krystalizace, tedy objekty začínáme rekonstruovat od určitých tzv.

"Kryštanzačínem zárodku". V násem prípade je to bod objektu, který je nejdale od okraje<br>objektu v jeho určité části. Od tohoto zárodku se postupně část objektu rozšiřuje. Takto "krystalizačních zárodků". V našem případě je to bod objektu, který je nejdále od okraje vznikajících zárodků v objektu může být více. Jakmile při růstu dojde k interakci dvou částí objektu patřících k různým zárodkům, začne se vytvářet hranice mezi nimi.

Danou problematiku nejdříve popíšeme na spojitém oboru, tedy v rovině  $\mathbb{E}^2$  a potom ukážeme aplikaci dané metody v diskrétním oboru.

**Poznámka 2.** V následujícím textu budeme hranici množiny  $A \subset \mathbb{E}^2$  značit ∂A a jeji vnitřek int A.  $k(X, r)$  budeme značit otevřený kruh se středem v bodě X a poloměrem r. Hranici tohoto kruhu označíme  $\partial k(X,r)$  a uzavřený kruh  $k(X,r)$ .  $\rho(X,Y)$  znaží standardní Euklidovskou metriku v $\mathbb{E}^2$ . V následujícím textu budeme neprázdnou kompaktní podmnožinu v $\mathbb{E}^2$ značit $M.$ 

**Definice 5.** Necht' máme nějaké  $r > 0$  takové, které přísluší alespoň k jednomu bodu X. Nechť otevřený kruh o středu  $X$  a poloměru r splňuje následující vztah

<span id="page-17-0"></span>
$$
k(X,r) \subset \text{int } M \ \wedge \ \overline{k}(X,r) \cap \partial M \neq \emptyset. \tag{40}
$$

Množinu sjednocení všech užavřených kruhů  $\overline{k}(X, r)$  splňujíci podmínku [\(40\)](#page-17-0) budeme nazývat r-vnořením množiny M a budeme ji značit  $\widehat{M}_r$ .

Následující Obrázek [10](#page-17-1) nám ukazuje příklady r-vnoření $\widehat{M}_r$  pro dvě různé hodnoty  $r>0.$ 

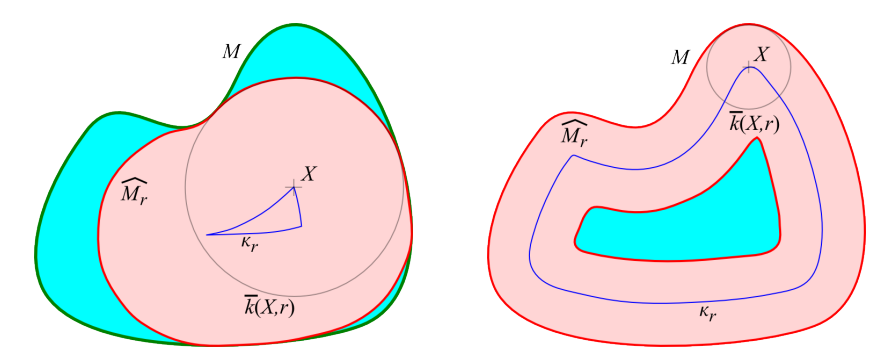

<span id="page-17-1"></span>Obrázek 10: Příklady r-vnoření s poloměrem  $r$  a křivkou  $\kappa_r$ , zdroj [\[9\]](#page-30-2)

Křivkou  $\kappa_r$  je množina bodů, která má konstantní vzdálenost od hranice  $\partial M$  množiny M a tato křivka se nazývá ekvidistanta. Pro střed X kružnice  $k(X, r)$  platí  $X \in \kappa_r$ .

**Věta 1.** Nechť existuje libovolné  $X \in \text{int } M$ . Pak pro všechny kruhy  $k(X, r)$  a vhodné r splňující podmínku [\(40\)](#page-17-0) platí

$$
r = \varrho(X, \partial M).
$$

**Věta 2.** Existuje  $r_0 > 0$  takové, že pro  $r > r_0$  r-vnoření  $\widehat{M}_r$  neexistuje a pro  $0 < r \leq r_0$  $M_r \neq \emptyset$ .

**Poznámka 3.** Hodnotu  $r_0$  nazveme maximálním poloměrem  $\widehat{M}_r$ . Musí tedy existoval alespoň jeden bod  $X \in \text{int } M$ , který má největší vzdálenost od hranice  $\partial M$ , viz Obráze[k11.](#page-18-0)

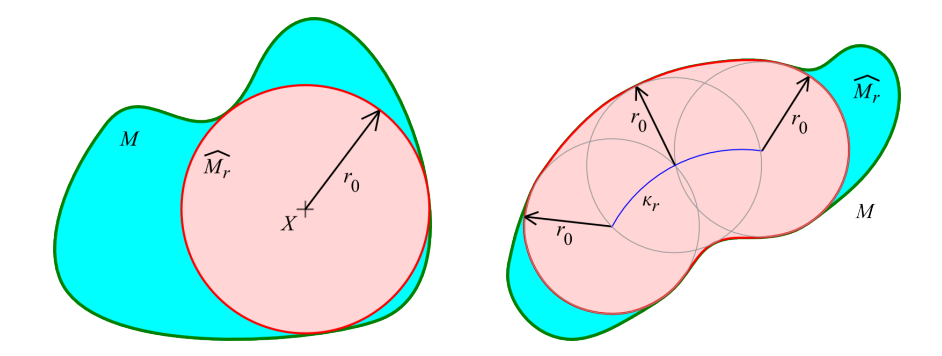

<span id="page-18-0"></span>Obrázek 11: Příklad r-vnoření s maximálním poloměrem  $r_0$ , zdroj [\[9\]](#page-30-2)

**Věta 3.** Necht'  $r_0 > 0$  je maximální poloměr  $\widehat{M}_r$ , pak platí

$$
\operatorname{int} M \subset \bigcup_{r \in (0,r_0)} \widehat{M}_r. \tag{41}
$$

<span id="page-18-1"></span>Věta 4. Každým bodem  $X \in \text{int } M$  prochází právě jedna ekvidistanta  $\kappa_r$  s ∂M pro  $r > 0$ .

**Věta 5.** Hranice  $\partial M$  množiny M je limitním případem ekvidistanty  $\kappa_r$  pro  $r = 0$ , tedy  $\partial M = \kappa_0$ .

**Věta 6.** Necht  $r_0 > 0$  je maximální poloměr r-vnoření  $\hat{M}_r$  a necht  $\{\kappa_r\}_{r \in (0,r_0)}$  je systém ekvidistant s hranicí  $\partial M$ . Pak

$$
\bigcup_{r\in(0,r_0)}\kappa_r=\operatorname{int}M.
$$

Věta 7. Nechť ∂M je hladká křivka,  $Y \in \partial M$  je bodem hranice množiny M. Pak  $Y \in \widehat{M}_r$ pro nějaké  $r > 0$ .

**Věta 8.** Nechť  $Y \in \partial M$  patří nějakému r-vnoření  $\widehat{M}_{r_m}$ , pro  $r_m > 0$ . Pak Y náleží nekonečně mnoha r-vnořením $\widehat{M_r}$  pro  $r\in(0,r_m).$ 

**Poznámka 4.** Je třeba zdůraznit, že  $r_m$  v předcházející větě je menší nebo rovno poloměru křivosti hranice  $\partial M$  v bodě Y.

**Věta 9.** Nechť hranice  $\partial M$  je hladká křivka a  $r_0 > 0$  je maximální poloměr  $\widehat{M}_r$ , pak plat´ı

$$
M = \bigcup_{r \in (0,r_0)} \widehat{M}_r. \tag{42}
$$

Do této chvíle jsme se zabývali problematikou na spojitém oboru, tedy v rovině  $\mathbb{E}^2$ . Při praktické aplikaci se setkáváme s množinou  $M$ , která je diskretizovaná na jednotlivé elementy, tedy pixely. Hranice  $\partial M$  je reprezentována jednotlivými hraničními pixely. Tedy množina M přechází na objekt O a hranice ∂M na hranici objektu ∂O. Ekvidistantu  $\kappa_r$  budeme pro objekty O značit  $\mathcal{K}_r$  a r-vnoření  $\widehat{M}_r$  označíme  $\widehat{O}_r$ . Kruhové okolí  $k(X, r)$  budeme v diskrétním oboru značit  $K(X, r)$ . Přechod ze spojitého oboru do diskrétního není jednoznačný, neboť záleží, jaký typ spojitelnosti křivek užijeme. Dokázání všech vyslovených vět ve spojitém oboru je pro diskrétní obor velice obtížné. Řešení v diskrétním oboru můžeme chápat jako numerickou metodu řešení úlohy spojitého oboru.

Pro zpětnou krystalizaci potřebujeme znát v každém bodě objektu O jeho vzdálenost od hranice objektu ∂O. Podle aplikace Věty [4,](#page-18-1) každým pixel objektu O musí procházet jedna ekvidistanta  $\mathcal{K}_r$ . Pokud tedy nalezneme tyto křivky Objektu O, budeme znát vzdálenosti jednotlivých pixelů od hranice. K tomu nám pomůže metoda postupné eroze objektu. Tedy v každém kroku projdeme objektové pixely a pokud v okolí pixelu  $N_4(p)$  nebo  $N_8(p)$ , kde  $p \in O$ , bude alespoň jeden pixel pozadí, pak pixel p změníme na pixel pozadí. V každém kroku přiřadíme erodovanému pixelu hodnotu, ve kterém kroku byl erodován. Císlování kroků začínáme od nuly. Při použití okolí  $N_4(p)$  pro postupnou erozi objektu O získáváme ekvidistantní křivky, které jsou čtyřspojitelné a při použití okolí  $N_8(p)$  pro postupnou erozi objektu O získáváme ekvidistantní křivky osmispojitelné.

Nyní začneme vytvářet r-vnoření  $\widehat{O}_r$  objektu O od nejvzdálenější ekvidistanty  $\mathcal{K}_r$ , kde  $r=r_0.$ Křivka  $\mathcal{K}_r$ nemusí být spojitá, tedy může být tvořena více spojitými částmi  $\mathcal{K}^i_r.$ Nyní do objektu  $O$  vepíšeme kruhy se středy v pixelech, které náleží jednotlivým křivkám  $\mathcal{K}^i_r$ , a tyto kruhy sjednotíme. Tím dostáváme sjednocené množiny pixelů  $O_r^i$ , které nemusí být disjunktní. V případě, že objekt $O_r^i$ je disjunktní s ostatními, označí se tato množina za nové jádro $C_j,$ kde  $j$  je index jádra. Jestliže množina  $O_r^i$  má neprázdný průnik s objektem  $O_r^l$ , kde  $i \neq l$ , musíme rozhodnout, zda se jedná o jedno jádro nebo dvě různá jádra s průnikem. Obě situace nám ukazuje Obrázek [12.](#page-19-0) Jestliže ekvidistanta  $\mathcal{K}_r^i$  má neprázdný průnik s objektem  $O_r^l$ , kde

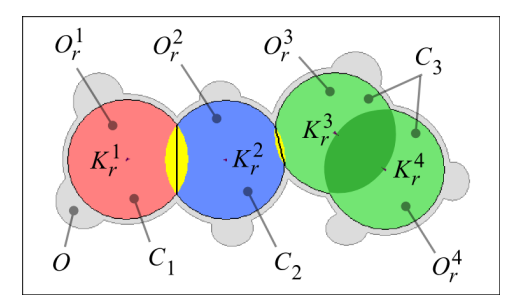

<span id="page-19-0"></span>Obrázek 12: Počáteční jádra elementárních objektů, zdroj [\[9\]](#page-30-2)

 $i \neq l$ , pak se jedná o jedno jádro, v opačném případě o dvě samostatná jádra.

Nyní si ukážeme postupné zvětšování jádra a vznik dalších jader. Situaci s jedním počá tečním jádrem nám ukazuje Obráze[k13.](#page-20-1)

V následujících iteračních krocích snížíme vždy hodnotu  $r$  o jedničku a vytvoříme další r-vnoření  $\hat{O}_r$ . Opět toto r-vnoření může být tvořeno z více množin  $O_r^i$ , ke kterým přísluší ekvidistanty $\mathcal{K}_r^i$ . Jestliže má ekvidistanta neprázdný průnik s nějakým jádrem $C_j,$ pak toto jádro se rozšíří o danou množinu, viz Obrázek [14.](#page-20-2) V opačném případě se vytvoří nové jádro. Pokud nějaká jádra po vzniku nebo rozšíření mají neprázdný průnik, pak prvky tohoto průniku (pixely) se přiřadí k jednotlivým jádrů podle jejich nejmenší vzdálenosti, viz Obráze[k15.](#page-21-0) V případě, že objekt nemá žádný průnik s existujícími jádry  $C_i$ , vytvoří se nové jádro  $C_k$ . Vytvoření samostatného jádra ukazuje Obrázek [16.](#page-21-1) Tento celý postup se opakuje, pokud hod-

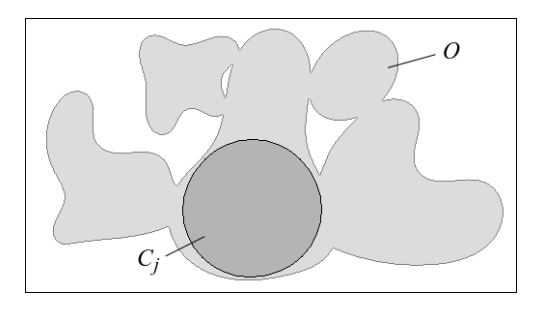

Obrázek 13: Počáteční jádro objektu, zdroj [\[9\]](#page-30-2)

<span id="page-20-1"></span>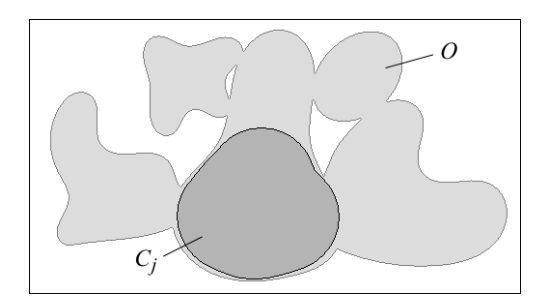

<span id="page-20-2"></span>Obrázek 14: Rozšíření jádra objektu, zdroj [\[9\]](#page-30-2)

nota  $r > 0$ . Po ukončení toho procesu získáváme rozklad objektu O na jednotlivé disjunktní objekty  $C_j$ .

## <span id="page-20-0"></span>5 Rekonstrukce překryvu objektů

Největším problémem objektové analýzy je překryv sledovaných objektů. Tento překryv nám stěžuje identifikaci objektů, určení skutečného počtu objektů, jejich umístění a orientaci v obra-ze a také geometrický popis. Problematika separace shluku objektů je řešena např. v [\[5\]](#page-29-3), [\[7\]](#page-30-7) a také v [\[9\]](#page-30-2). Identifikace shluku objektů, jejich následný rozklad a rekonstrukce je řešena v [\[1\]](#page-29-4). V těchto pramenech se předpokládá eliptický tvar objektů. My se budeme zabývat metodou rekonstrukce objektu obecnějšího tvaru.

K popisu tvaru objektu lze použít hlavní normované geometrické momenty. Pro popis eliptických objektu postačují geometrické momenty do 2. řádu včetně. Tyto momenty a tvary jimi popsané jsou invariantní vůči posunutí, změně měřítka a rotaci. Vyšší momenty umožňují popsat složitější objekty. Metoda rekonstrukce objektů popsaná dále se snaží tyto momenty co nejlépe aproximovat.

Předpokládejme, že analyzujeme shluk elementárních objektů stejného typu, které se částečně překrývají a které mají "stejný geometrický tvar", tj. mají shodné centrální normované geometrické momenty až do řádu  $R$  (ve většině praktických situací stačí momenty do řádu čtyři včetně). Obrázek [17](#page-22-1) a) ukazuje shluk elementárních objektů, který je třeba rozdělit tak, jak ilustruje Obrázek [17](#page-22-1) b).

V tomto článku se zaměříme na rozdělení dvou objektů (viz Obrázek [18](#page-22-2) a). V prvním kroku rozložíme shluk na disjunktní objekty tak, jak ukazuje Obrázek [18](#page-22-2) b). Neprázdný průnik  $O<sub>I</sub>$ dvou elementárních objektů  $E_1$  a  $E_2$  se zpravidla rozdělí na dvě části  $O_I^1$  a  $O_I^2$ , z nichž každá se přiřadí k odpovídající disjunktní části elementárního objektu. Tímto vzniknou disjunktní objekty  $D_1$  a  $D_2$ , které jsou podmnožinami elementárních objektů  $E_1$  a  $E_2$  (viz Obrázek [19\)](#page-23-0).

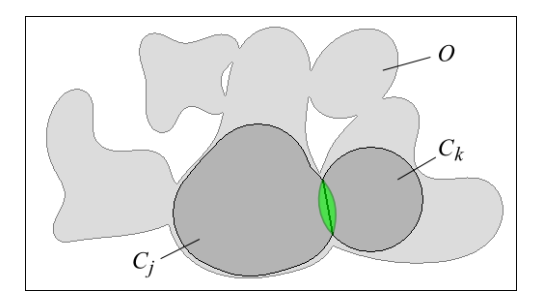

Obrázek 15: Vytvoření nového jádra s průnikem, zdroj [\[9\]](#page-30-2)

<span id="page-21-0"></span>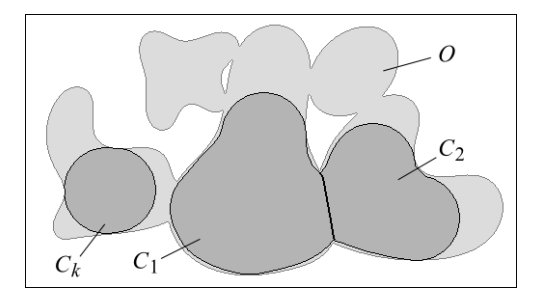

<span id="page-21-1"></span>Obrázek 16: Vytvoření nového jádra bez průniku, zdroj [\[9\]](#page-30-2)

Ve druhém kroku je třeba rekonstruovat hranice oblastí $O_I^1$  a  $O_I^2$ .

Nyní se zaměříme na rekonstrukci jednoho elementárního objektu, u kterého neznáme určitou část hranice. Daný objekt budeme značit D a jeho hranici  $\partial D$ . Budeme předpokládat, že chybějící část hranice lze popsat křivkou třetího stupně a k rekonstrukci chybějící části hranice využijeme přirozený kubický splain. Známá část hranice je neuzavřená křivka  $\partial D$  se dvěma koncovými body. V okolí každého koncového bodu je třeba zvolit alespoň tři pixely, které k interpolaci použijeme. Tyto pixely nazvěme referenčními pixely, jejich souřadnice referenčními body. Předpokládejme, že žádné dva referenční pixely spolu nesousedí a dva z nich jsou koncovými pixely neúplné hranice. Popsaná situace je ilustrována na Obrázku [20,](#page-23-1) kde jsou referenční pixely označeny  $A_1$ ,  $A_2$ ,  $A_3$ ,  $B_1$ ,  $B_2$ ,  $B_3$  a sestrojovaná interpolační křivka je označena S. Cásti hranice obsahující referenční pixely označme  $\partial D_A$  a  $\partial D_B$ . Abychom mohli provést interpolaci kubickým splainem S, který bude respektovat tvar hraniční křivky  $\partial D_A$  a  $\partial D_B$ , je potřeba vybrat alespoň tři pixely z každého okolí a souřadnice těchto pixelů použít jako body pro danou interpolaci. Nechť tedy pixely  $A_i \in \partial D_A$  a  $B_i \in \partial D_B$ , kde  $i = 1, \ldots, n$ ,  $n \geq 3$ . Pixely vybíráme tak, aby nebyly svými sousedy a lépe reprezentovaly tvar dané hranice. Tyto pixely nazveme referenčními pixely a jejich souřadnice referenčními body.

Než však přistoupíme k této interpolaci, je třeba vyřešit ještě jeden problém. Při segmentaci obrazu může dojít vlivem aditivního šumu k mírně jiné identifikaci objektový pixelů a tím i ke změně hraniční křivky ∂D. Citlivost interpolační křivky na změnu hraničních pixelů nám ukazuje Obrázek [21,](#page-24-1) na kterém jsou znázorněny dvě množiny hraničních pixelů. První množinu tvoří pixely označení $A^1_i$ a  $B^1_i$ a k nim přísluší interpolační křivka  $S^1.$  Druhou množinu tvoří pixely označené  $A_i^2$  a  $B_i^2$  a k nim přísluší interpolační křivka  $S^2$ . Tyto dvě množiny se liší pouze dvěma pixely označené červeně. Ostatní pixely jsou totožné. Dalším nedostatkem této metody je necitlivost na pozici ostatních hraničních pixelů. Tuto situaci nám názorně ukazuje Obrázek [22,](#page-24-2) kde je přesunuto celkem sedm pixelů, které nejsou referenční. Tyto pixely jsou označeny zeleně a jejich původní pozice světle azurově. Interpolační křivka  $S$  je v tomto případě

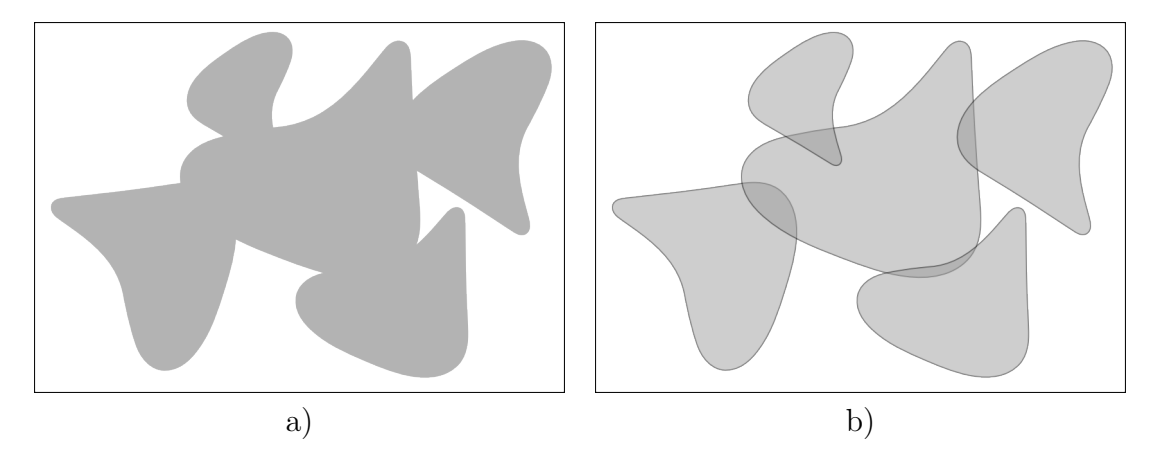

<span id="page-22-1"></span>Obrázek 17: Shluk elementárních objektů, zdroj [\[11\]](#page-30-3)

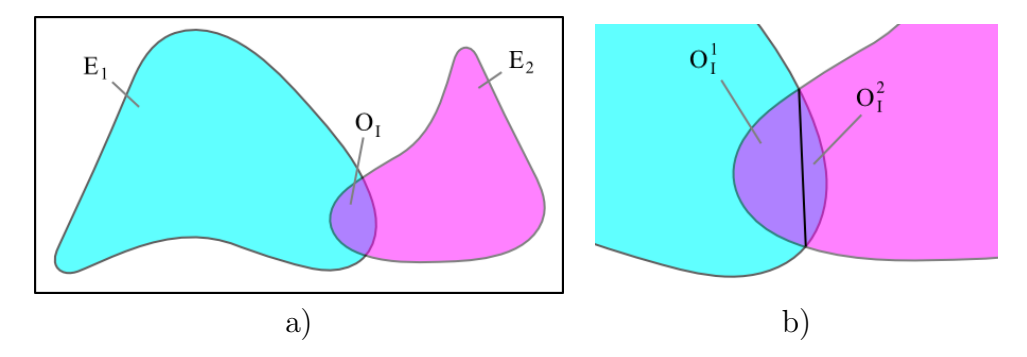

<span id="page-22-2"></span>Obrázek 18: Interakce dvou objektů, zdroj [\[11\]](#page-30-3)

totožná. Abychom vzali v úvahu i ostatní pixely daného části hranice, nesmíme se omezit jen na vybrané referenční pixely, ale musíme využít znalosti souřadnic i ostatních pixelů.

Pro interpolační splain potřebujeme alespoň tři referenční body pro každé okolí koncového bodu. Není však vhodné interpolovat přes všechny pixely, které lze vzít v úvahu, neboť to vede k velké citlivosti na pozici každého z nich. Potřebujeme tedy najít vhodný kompromis.

Nyní se budeme zabývat jednou z možností, kterou lze aplikovat. Provedeme aproximaci souřadnic pixelů, které bereme v úvahu, a z této aproximace určíme referenční body pro interpolaci chybějící části hranice objektu.

#### <span id="page-22-0"></span>5.1 Aproximace hraniční křivky

Křivku danou parametricky získáme aproximací bodů po složkách. Tedy ke každé souřadnici  $x_i$ , resp.  $y_i$  musíme určit hodnotu  $t_i$ . Dále potřebujeme, aby aproximační křivka procházela koncovým bodem hraniční křivky.

Nechť koncové pixely mají souřadnice  $A_i = [A_i^x, A_i^y]$  a body pro aproximaci  $a_i = [a_i^x, a_i^y]$  $\binom{y}{i}$ . Souřadnice $a_i^x$ a $a_i^y$ určíme jako rozdíly

$$
a_i^x = A_i^x - A_1^x a_i^y = A_i^y - A_1^y
$$
\n(43)

kde  $i = 1, \ldots, N$ . Dále

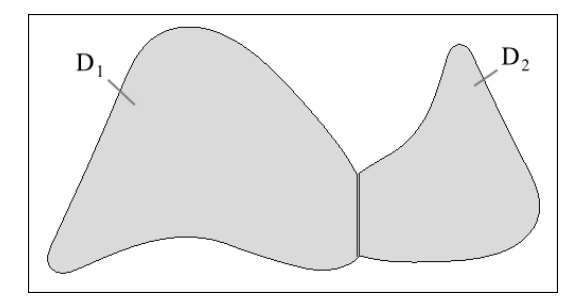

<span id="page-23-0"></span>Obrázek 19: Rozklad shluku dvou objektů, zdroj [\[11\]](#page-30-3)

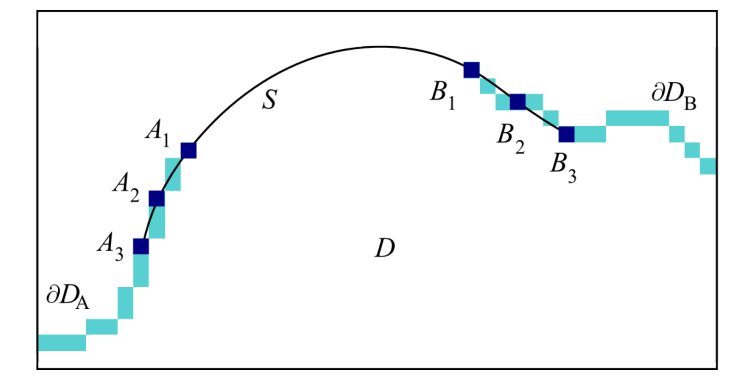

Obrázek 20: Interpolace mezi dvěma konci křivek, zdroj [\[11\]](#page-30-3)

<span id="page-23-2"></span><span id="page-23-1"></span>
$$
t_1 = 0
$$
  
\n
$$
t_i = t_{i-1} + \sqrt{(a_i^x - a_{i-1}^x)^2 + (a_i^y - a_{i-1}^y)^2},
$$
\n(44)

kde  $i = 2, \ldots, N$ , N je počet bodů pro aproximaci hraniční křivky  $\partial D_A$  a  $t_i$  určuje délku polygonu od  $a_1$  do  $a_i$  dle Obrázku [23.](#page-25-0) V našem případě budeme prokládat body  $a_i$  křivkou  $\vartheta(\boldsymbol{\alpha}, \boldsymbol{\beta}, t)$  určenou vztahem

$$
\vartheta({\bm{\alpha}},{\bm{\beta}},t)=[\varphi_x({\bm{\alpha}},t),\varphi_y({\bm{\beta}},t)],
$$

kde  $\varphi_x(\boldsymbol{\alpha}, t) = \alpha_1 f_1(t) + \alpha_2 f_2(t) + \cdots + \alpha_k f_k(t)$  a  $\varphi_y(\boldsymbol{\beta}, t) = \beta_1 g_1(t) + \beta_2 g_2(t) + \cdots + \beta_k g_k(t)$ .

Bázové funkce zvolíme pro obě souřadnice stejné, a to tak, aby aproximační křivka procházela počátkem souřadného systému. Těmto požadavkům vyhovuje např. polynom bez absolutního členu. Tedy pro bázové funkce platí

<span id="page-23-3"></span>
$$
f_j(t) = g_j(t) = t^j,
$$
\n<sup>(45)</sup>

pro  $j = 1, \ldots, k$ , kde k udává stupeň polynomu. V našem případě jsme zvolili  $k = 3$ . Aproxi-maci bodů máme zobrazenou na Obrázku [24.](#page-25-1) Ze vztahu [\(44\)](#page-23-2) lze snadno zjistit, že délka lomené čáry procházející body  $a_i$  je rovna hodnotě  $t_N$ . Nyní určíme referenční body pro interpolaci  $a_i^* = [a_i^{x*}, a_i^y]$ i <sup>\*</sup>], kde  $i = 1, \ldots, m$  a kde m je počet interpolačních bodů pro jeden hraniční bod křivky.

<span id="page-23-4"></span>
$$
t_i^* = t_N \frac{i-1}{m-1}
$$
  
\n
$$
a_i^* = \vartheta(\alpha, \beta, t_i^*)
$$
\n(46)

23

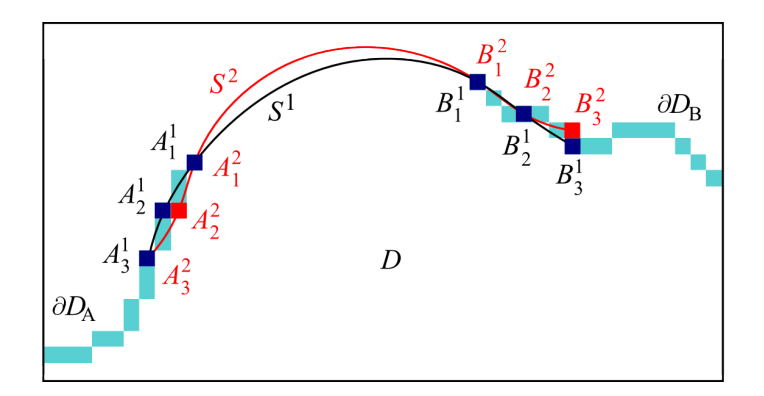

Obrázek 21: Interpolace mezi dvěma konci křivek, zdroj [\[11\]](#page-30-3)

<span id="page-24-1"></span>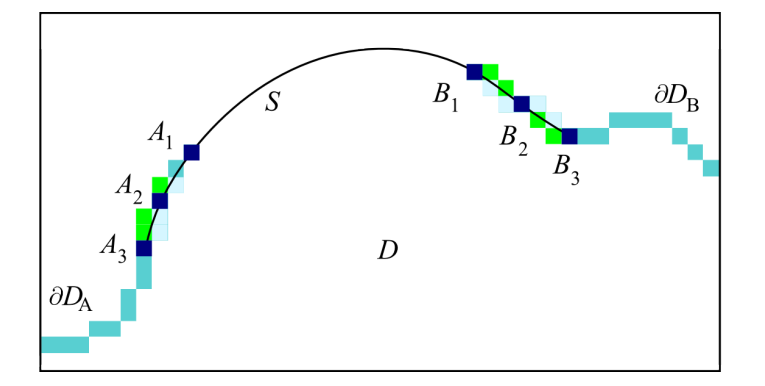

<span id="page-24-2"></span>Obrázek 22: Interpolace mezi dvěma konci křivek, zdroj [\[11\]](#page-30-3)

Užitím vztahů  $(45)$  a  $(46)$  můžeme psát

$$
a_i^{x*} = \sum_{j=1}^k \alpha_j (t_i^*)^j
$$
  

$$
a_i^{y*} = \sum_{j=1}^k \beta_j (t_i^*)^j
$$
 (47)

### <span id="page-24-0"></span>5.2 Interpolace hraniční křivky

Smyslem interpolace je najít křivku, která bude nahrazovat chybějící část hraniční křivky objektu. K dispozici máme informace o tvaru koncových částí hranice daného objektu na základě jejich aproximace (viz předcházející podkapitola). Tato interpolační křivka použijeme pro aproximaci chybějící část hranice i včetně známého okolí koncových bodů hraniční křivky objektu.

Křivka  $\theta(\tau)$  je dána vztahem

$$
\theta(\tau) = [x(\tau), y(\tau)],
$$

kde  $x(\tau) = \bigcup^{n}$  $i=1$  $S_i^x(\tau)$  a  $y(\tau) = \bigcup^n$  $i=1$  $S_i^y$  $\binom{y}{i}$ .

Princip rekonstrukce chybějící hranice objektu je znázorněno na Obrázku [25.](#page-26-0) Referenční interpolační body $a_i^*,\,b_i^*$ okolí prvního resp. druhého koncového bodu získáme aproximací části hraniční křivky.

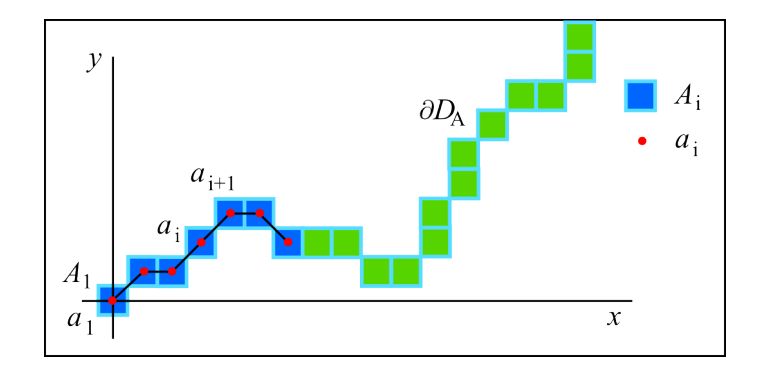

Obrázek 23: Aproximace koncových bodů, zdroj [\[11\]](#page-30-3)

<span id="page-25-0"></span>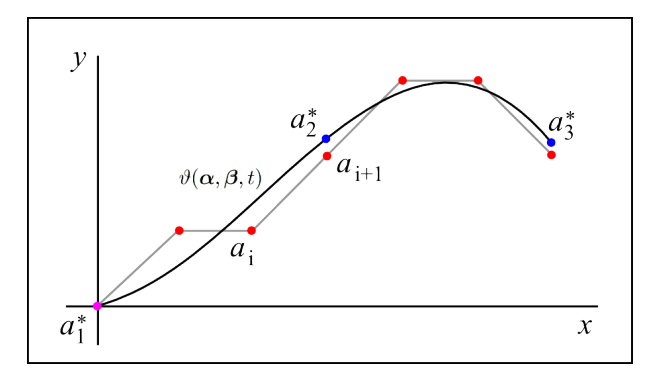

<span id="page-25-1"></span>Obrázek 24: Aproximační funkce, zdroj [\[11\]](#page-30-3)

Nechť máme m referenčních bodů pro okolí obou koncových bodů. Interpolujeme tedy celkem  $2m$  bodů. Pro interpolaci potřebujeme získat hotnoty  $\tau_i$ ,  $i = 0, \ldots, n$ , kde  $n = 2m - 1$ , a k tomu odpovídající hodnoty  $x_i$  a  $y_i$ . Tedy

$$
x_{i} = a_{m-i}^{x}^{*}
$$
  
\n
$$
y_{i} = a_{m-i}^{y}^{*}
$$
  
\n
$$
x_{i+m} = b_{i+1}^{x}^{*}
$$
, pro  $i = 0, ..., m-1$ . (48)  
\n
$$
y_{i+m} = b_{i+1}^{y}^{*}
$$

Položme

$$
\delta_i = \sqrt{(x_i - x_{i-1})^2 + (y_i - y_{i-1})^2}, \text{ pro } i = 1, ..., n,
$$
\n(49)

kde hodnota  $\delta_i$  je euklidovská vzdálenost mezi sousedními referenčními body. Dále určíme hodnoty  $\tau_i$ , pro které platí

<span id="page-25-2"></span>
$$
\tau_0 = 0
$$
  
\n
$$
\tau_i = \tau_{i-1} + \delta_i, \text{ pro } i = 1, \dots, n
$$
\n(50)

Rekonstrukce chybějící části hranice objektu D je tvořena křivkou  $\theta(\tau)$ , pro  $\tau \in \langle \tau_{m-1}, \tau_m \rangle$ . Délka tohoto intervalu je rovna  $\delta_m$ . Tvar této části křivky můžeme jednoduše ovlivnit právě změnou jeho délky. Tedy výpočet hodnot  $\tau_i$  dle vztahu [\(50\)](#page-25-2) můžeme přepsat na tvar

$$
\tau_0 = 0
$$
  
\n
$$
\tau_i = \tau_{i-1} + \delta_i, \text{ pro } i = 1, ..., m - 1
$$
  
\n
$$
\tau_m = \tau_{m-1} + r\delta_m
$$
  
\n
$$
\tau_i = \tau_{i-1} + \delta_i, \text{ pro } i = m + 1, ..., n
$$
\n(51)

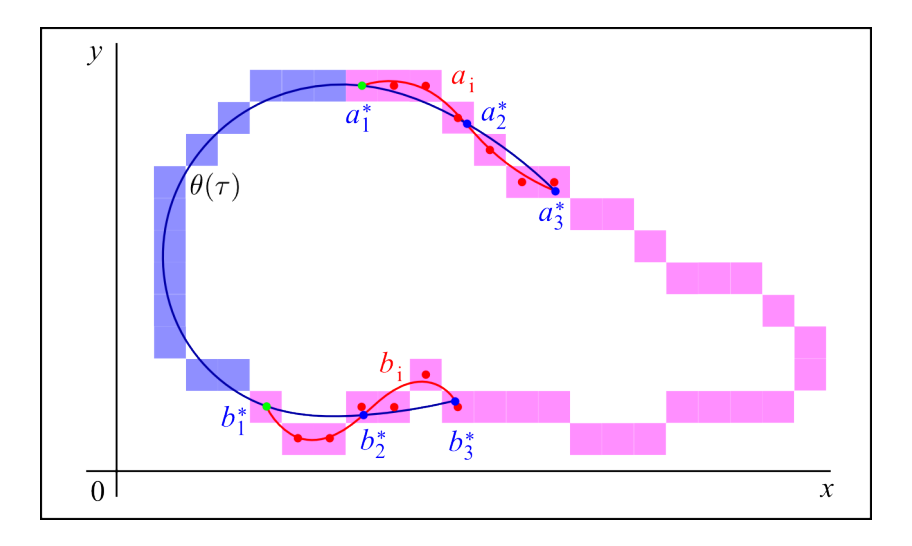

<span id="page-26-0"></span>Obrázek 25: Approximate function, zdroj [\[11\]](#page-30-3)

kde  $r > 0$  je nějaká vhodná konstanta. Křivka  $\theta(\tau)$  bude navíc funkcí parametru r, proto tuto křivku budeme značit  $\theta(\tau, r)$ . Tedy změnou hodnoty r jsme schopni částečně měnit geometrické vlastnosti rekonstruovaného objektu  $D$ , viz Obrázek [26.](#page-26-1)

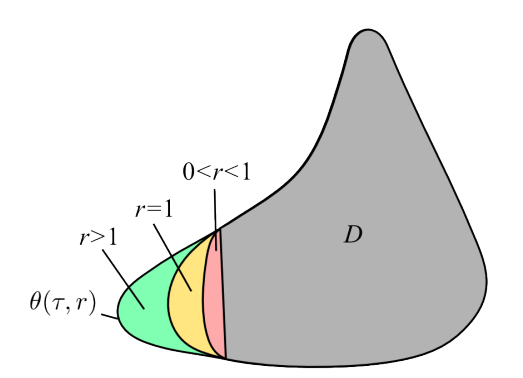

<span id="page-26-1"></span>Obrázek 26: Rekonstrukce objektu, zdroj [\[11\]](#page-30-3)

Předpokládejme, že známe geometrické vlastnosti rekonstruovaného objektu, které jsou popsány hlavními centrálními normovanými momenty až do řádu  $R \in \mathbb{N}$ , kde  $R \geq 2$ . Tyto momenty označme $\mathcal{M}^0_{u,v},$ kde $u,v\in\mathbb{N}$ a 2 $\leq u+v\leq R$ a hodnota $u+v$ udává řád momentu. Definici a podrobný popis vlastností geometrických momentů objektů nalezneme v [\[3\]](#page-29-5).

U sledovaného objektu můžeme také určit hlavní centrální normované momenty, které jsou závislé na tvaru rekonstruované části hranice objektu. Tyto momenty označme  $\mathcal{M}_{u,v}(r)$ , kde  $r > 0$  je parametr ovlivňující tvar hraniční křivky. Položme

$$
\mu(r) = \sum_{u+v=2}^{R} (\mathcal{M}_{u,v}^0 - \mathcal{M}_{u,v}(r))^2,
$$
\n(52)

kde R je maximální řád hlavních centrálních normovaných momentů, které bereme v úvahu.

Nalezení optimálního tvaru hraniční křivky vede na řešení minimalizace hodnoty  $\mu(r)$ . Tedy hledáme  $r_0$  takové, pro které platí

<span id="page-26-2"></span>
$$
\mu(r_0) = \min_{r>0} \mu(r). \tag{53}
$$

Parametr  $r_0$  nám udává optimální tvar hraniční křivky  $\theta(\tau, r_0)$  pro rekonstrukci sledovaného objektu D. Hodnota  $\sqrt{\mu(r_0)}$  představuje Euklidovskou vzdálenost hlavních centrálních normovaných momentů objektu  $D$  od známých referenčních momentů.

Na Obrázku [27](#page-27-1) vidíme rekonstrukci překrývajících se elementárních objektů  $E_1, E_2$ , které jsou poloprůhledně znázorněny na Obrázku [18.](#page-22-2) Pro rekonstrukci objektů byly použity momenty až do řádu  $R = 4$ , přičemž vzdálenost hlavních centrálních normovaných momentů rekonstruovaného objektu od známých referenčních hodnot dle vztahu [\(53\)](#page-26-2) pro objekt  $E_1$ byla  $\sqrt{\mu(r_0)} = 0.023$  (Obrázek [27](#page-27-1) a)) a pro objekt  $E_2 \sqrt{\mu(r_0)} = 0.049$  (Obrázek 27 b)).

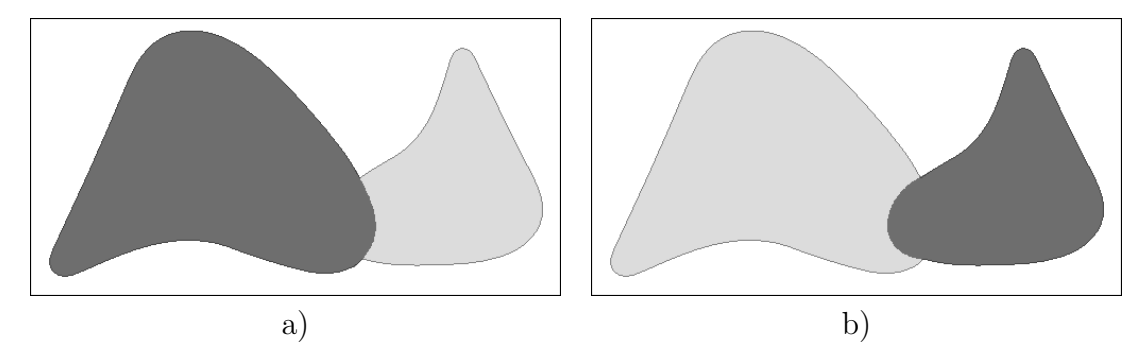

<span id="page-27-1"></span>Obrázek 27: Vysledná rekonstrukce jednotlivých objektů, zdroj [\[11\]](#page-30-3)

## <span id="page-27-0"></span>Závěr

Cílem habilitační práce bylo vytvoření přehledu různých numerických metod zpracování obrazové informace, které byly aplikovány při řešení vědecko-výzkumných prací. Ve většině případů bylo potřeba odvození způsobu získávání potřebných informací nebo přímo vyvinout nové numerické metody, které respektují danou problematiku. Z kontextu je patrné, že neexistují univerzální metody, které by vždy vedly k požadovaným výsledkům. Z tohoto důvodu je nutné, aby už získávání obrazových informací bylo cíleně zaměřeno na konkrétní úlohu. Dalším aspektem pro úspěšné řešení je možnost jednotlivé metody modifikovat, či přímo vyvíjet, což se neobejde bez znalosti programování a vhodného vývojového prostředí.

Habilitační práce obsahuje podrobný popis nových numerických metod zpracování obrazové informace, které jsem vytvořil a implementoval do aplikačního softwaru. Užitím těchto metod při praktickém užití bylo možné ověřit jejich spolehlivost, případně je dále modifikovat. Jedná se o metody měření množství barvy, adaptivní radiální konvoluční filtr, metoda zpětné krystalizace, rekonstrukce překryvu objektů a reprezentace objektu digitální křivkou.

Jedinou metodou, která je zpracována teoreticky, je metoda rekonstrukce objektů. Jde o situaci, kdy dochází k vzájemnému překryvu dvou a více objektů. S touto úlohou se velmi čas-to setkáváme například u sledování biologických buněk. V kapitole [5](#page-20-0) Rekonstrukce překryvu objektů je popsána elementární úloha překryvu dvou objektů. To vede na dvě úlohy jednorozměrné optimalizace, které jsou vyřešeny. Vzájemný překryv více objektů vede na úlohy vícerozměrné optimalizace. Tato problematika bude dalším tématem teoretického studia a praktické implementace.

# <span id="page-28-0"></span>Použité značení

 $x, y, \tau$  – souřadnice  $i, j, k, l, u, v$  – indexy  $f, g, \varphi, \Phi, F$  – funkce  $p_m(x)$  – polynom stupně m  $S_i^f$  $\iota_i^{\prime}(\tau)$  – splajn  $\theta(\tau)$  – interpolační křivka  $\varphi(\beta, x)$  – aproximační funkce  $\vartheta(\alpha, \beta, t)$  – aproximační křivka  $X, Y$  – body v  $\mathbb{E}^2$  $\rho_r(X, Y)$  – metrika  $Vor(\mathcal{V})$  – Voroného diagram  $\nu(V_i)$  – Voroného buňka  $\Omega$  – obraz  $\Omega_{i,j}$  – element obrazu  $\mathcal{I}_{m \times n}$  – obrazová matice  $\mathcal{P}[i, j], \mathcal{Q}[i, j]$  – pixely  $\mathcal{N}^{\mathcal{P}}(i,j,r),\,\mathcal{N}_4^{\mathcal{P}}(i,j),\,\mathcal{N}_D^{\mathcal{P}}(i,j),\,\mathcal{N}_8^{\mathcal{P}}(i,j)$  – okolí pixelu  $\mathcal P$  $\mathbb{E}^2$  – 2D euklidovský metrický prostor  $\alpha, \beta, w, h$  – konstanty  $R, G, B, J, d, S, H, \text{Mean}^{\mathcal{P}}, \text{Var}^{\mathcal{P}}, \text{Grad}^{\mathcal{P}}$  - atributy pixelu  $H$  – matice konvolučního jádra  $T$  – atributová množina  $t^l, t^h, \tau^l, \tau^h, t, t^*$  – hodnoty atributů  $O$  – objekt  $O^p$  – část objektu  $\mathcal{A}$  – plocha objektu  $\mathcal{B}$  – velikost hranice objektu  $m(s, t)$  – geometrický moment  $s + t$ . řádu  $m^f(s,t)$  – fyzikální moment  $s + t$ . řádu  $m_c(s, t)$  – geometrický centrální momentem  $s + t$ . řádu  $m_c^f(s,t)$ – fyzikální centrální momentem $s+t.$ řádu  $A, B$  – poloosy Legendreovy elipsy  $\mathcal{E}$  – elongace  $\mathcal{D}$  – disperze  $\mathcal{X}$  – extenze  $m_{cn}(s, t)$  – centrální fyzikální normovaný moment  $s + t$ . řádu  $m_{cn}^f(s,t)$ – centrální fyzikální normovaný moment $s+t.$ řádu  $m_h(s, t)$  – hlavní geometrický moment  $s + t$ . řádu  $\delta_{ij}$  – Diracův impuls  $\Gamma$  – digitální křivka  $γ$  – částech lineární křivka  $\overrightarrow{r}, \overrightarrow{g}, \overrightarrow{b}, \overrightarrow{h}$  – vektory barev  $\psi(\overrightarrow{h})$  – úhel vektoru barvy  $I(\vec{h}, \vec{c})$  – množství barvy  $\vec{h}$  v  $\vec{c}$ 

 $\omega(x, y, \varphi)$  – váhová funkce  $r$  – poloměr  $k(X,r)$  – otevřený kruh  $k(X,r)$  – uzavřený kruh  $\widehat{M}_r$  – r-vnoření množiny M  $\kappa_r$  – ekvidistanta  $K(X, r)$  – kruh v diskrétním oboru  $\hat{O}_r$  – r-vnoření objektu O  $\mathcal{K}_r$  – ekvidistanta v diskrétním oboru  $\sigma^2$  – rozptyl  $s$  – směrodatná odchylka  $\mu$  – střední hodnota  $k_r$  – kružnice o poloměru  $r$ 

## Reference

- <span id="page-29-4"></span>[1] BAI, Xiangzhi, Changming SUN a Fugen ZHOU. Splitting touching cells based on concave points and ellipse fitting. Pattern Recognition. 2009, vol. 42, issue 11, s. 2434 2446. DOI: 10.1016/j.patcog.2009.04.003. Dostupné z: [http://linkinghub.elsevier.](http://linkinghub.elsevier.com/retrieve/pii/S0031320309001435) [com/retrieve/pii/S0031320309001435](http://linkinghub.elsevier.com/retrieve/pii/S0031320309001435)
- <span id="page-29-2"></span>[2] DRUCKMULLEROVÁ, Hana. *Phase correlation: the mathematical background and ap*plication to image registration. Saarbrücken, Germany: Lambert Academic Publishing, 2011. ISBN 38-465-5091-4.
- <span id="page-29-5"></span>[3] FLUSSER, Jan, Tomáš SUK a Barbara ZITOVÁ. Moments and moment invariants in pattern recognition. 1st pub. Chichester: John Wiley and Sons, 2009, xiv, 296 s. ISBN 978-0-470-69987-4.
- <span id="page-29-1"></span>[4] KOLMOGOROV, Andrej Nikolajevič a Sergej Vasil'jevič FOMIN. Elements of the theory of functions and functional analysis. 2nd ed. New York: Dover, 1961, ix, 128 s. ISBN 04-864-0683-0.
- <span id="page-29-3"></span>[5] KUMAR, S., S.H. ONG, S. RANGANATH, T.C. ONG a F.T. CHEW. A rule-based approach for robust clump splitting. Pattern Recognition. 2006, vol. 39, issue 6, s. 1088 1098. DOI: 10.1016/j.patcog.2005.11.014. Dostupné z: [http://linkinghub.elsevier.](http://linkinghub.elsevier.com/retrieve/pii/S0031320305004450) [com/retrieve/pii/S0031320305004450](http://linkinghub.elsevier.com/retrieve/pii/S0031320305004450)
- <span id="page-29-0"></span>[6] LÍZAL, František, Miloslav BĚLKA, Jan JEDELSKÝ, Philip HOPKE, Pavel ŠTARHA, Hana DRUCKMÜLLEROVÁ a Miroslav JÍCHA. Measurement of Fiber Deposition in a Human Lung Model by Phase Contrast Microscopy with Automated Image Analysis. In: 31. setkání kateder mechaniky tekutin a termomechaniky: mezinárodní konference :  $[sbornik\ přispěvků] : hydro/termo : 26.-28. června 2012, Mikulov. 1. vyd. Brno: Vysoké$ učení technické v Brně, 2012, s. 133-136. ISBN 978-80-214-4529-1.
- <span id="page-30-7"></span>[7] SVENSSON, Stina. The Reverse Fuzzy Distance Transform and its Use when Studying the Shape of Macromolecules from Cryo-Electron Tomographic Data. Pattern Recognition Letters. 2008, vol. 29, issue 7, s. 139-171. DOI: 10.1016/S1076-5670(09)00009-3. Dostupné z: <http://linkinghub.elsevier.com/retrieve/pii/S1076567009000093>
- <span id="page-30-1"></span>[8] STARHA, Pavel, Hana DRUCKMULLEROVÁ, Miroslav BELKA, František LIZAL a Jan JEDELSKÝ. Radial Application of Adaptive Radial Convolutional Filter. In: Mendel 2013: 19th international conference on soft computing : evolutionary computation, genetic programming, swarm ingelligence, fuzzy logic, neural networks, fractals, bayesian methods : June 26-28, 2012, Brno, Czech republic. 1st ed. Brno: Brno University of Technology, Faculty of Mechanical Engineering, 2013, s. 357-362. ISBN 978-80-214-4755-4.
- <span id="page-30-2"></span>[9] STARHA, Pavel a Hana DRUCKMÜLLEROVÁ. Decomposition of a Bunch of Objects in Digital Image. In: Combinatorial image analysis: 16th International Workshop, IW-CIA, Brno, Czech Republic, May 28-30, 2014. Proceedings. 1st edition. Berlin: Springer International Publishing, 2014, s. 146-157. 8466. ISBN 978-3-319-07147-3ISSN 0302-9743.
- <span id="page-30-0"></span>[10] ŠTARHA, Pavel, Štarha DRUCKMÜLLEROVÁ a Bohuslava TREMLOVÁ. Numerical Analysis of Color Hue Component in Digital Images. In: Mendel 2011: 17 th international conference on soft computing : evolutionary computation, genetic programming, fuzzy logic, rough sets, neural networks, fractals, bayesian methods : June 15-17, 2011, Brno, Czech republic. Brno: University of Technology, 2011, s. 497-503. ISBN 978-80-214-4302- 0ISSN 1803-3814.
- <span id="page-30-3"></span>[11] STARHA, Pavel, Dalibor MARTISEK a Radomil MATOUSEK. Numerical Method of Object Reconstruction Using Moment Method. In: Mendel 2014: 20 th international conference on soft computing : evolutionary computation, genetic programming, fuzzy logic, rough sets, neural networks, fractals, bayesian methods : June 15-17, 2011, Brno, Czech republic. Brno: University of Technology, 2014, s. 241-248. ISBN 978-80-214-4984-8ISSN 1803-3814.
- <span id="page-30-5"></span>[12] TREMLOVÁ, Bohuslava a Pavel ŠTARHA. Histometric Evaluation of Meat Products -Determination of Area and Comparison of Results Obtained by Histology and Chemistry. Czech J. Food Sci. 2003, č. 21, s. 101-106.
- <span id="page-30-4"></span>[13] TREMLOVÁ, Bohuslava a Pavel ŠTARHA. Histometric Evaluation of Meat Products -Determination of Size and Number of Objects. Czech J. Food Sci. 2002, č. 20, s. 175-180.
- <span id="page-30-6"></span>[14] ČÁSLAVKOVÁ, Petra, Matej POSPIECH, Pavel ŠTARHA, Josef KAMENÍK, Alena SALÁKOVÁ, Bohuslava TREMLOVÁ a Zuzana ŘEZÁČOVÁ LUKÁŠKOVÁ. Verwendung der Bildanalyse für die Bewetung des Anschnitts der Rohwurstsorte Poličan, Fleischwirtschaft 2014, č. 6, s. 88-93, ISSN: 0015-363X.

# <span id="page-31-0"></span>Abstrakt

Tato práce se zabývá praktickým využitím numerických metod zpracování obrazové informace, které byly aplikovány v různých oborech ( histologie, oftalmologie, metalografie, obecná mikroskopie). Při řešení konkrétních úloh bylo nutné vyvinout nové metody a postupy zpracování obrazové informace, které zohledňují danou problematiku. Byly řešeny úlohy týkající se histologického vyšetření strojově separovaného masa se zaměřením na analýzu kostních úlomků, kolorimetrie a analýzy struktury pečiva v závislosti množství a typu přídavků, analýzy monodispersních skleněných vláken zachycených na filtrech v realistickém modelu lidských plic a problematiky analýzy překrývajících se objektů.